| ES Client v8.29 : My IES<br>Subnit: Quit: Runctions: Connends |                |                                                      |                                                                                          |                     | الحا                 |
|---------------------------------------------------------------|----------------|------------------------------------------------------|------------------------------------------------------------------------------------------|---------------------|----------------------|
| ⊢ n Q                                                         |                | 0                                                    | . » it i                                                                                 | 0                   | (s) (2)              |
| 1 Consum                                                      | ge             |                                                      |                                                                                          |                     |                      |
|                                                               | DOCUMEN        |                                                      |                                                                                          |                     |                      |
| Regiõndar Fay                                                 |                | With Is Which                                        | Design Version<br>Version the                                                            |                     |                      |
| Cherry Caregory                                               | Ny Demo Report | \$008L                                               | Constraint Ry<br>Constraint                                                              | Turyy<br>17798/2919 |                      |
|                                                               | o              | 15 Au                                                | a 🔒 💌                                                                                    | 6                   |                      |
|                                                               |                | <b>V</b> 3 M#                                        |                                                                                          |                     |                      |
| Appearance and Layeut                                         | Tag Func       | tives                                                | IES Business Function                                                                    | n Save my W         | eek.                 |
| Desim Level<br>Pre-View Level                                 | Ma             | taratwi Linta<br>Emilitikw Taua<br>19 Edit Tau Hameo | Template Functions<br>Excert Flag Functions<br>Federal Nerro Values<br>OL Access Reports |                     | Atlanti Sire<br>Sira |
|                                                               |                |                                                      |                                                                                          |                     |                      |

Slide notes: Conditional Tags are quite useful, and we have designed a Demo Report here to illustrate some examples of how Conditional Tags can be applied productively.

| d IES Client v8.1                      | 2007 1 10 N 10 10   |           |          |            |           |          |             |                         |            |              | ule <mark>x</mark> |
|----------------------------------------|---------------------|-----------|----------|------------|-----------|----------|-------------|-------------------------|------------|--------------|--------------------|
| Help Subnik Quik                       | Runctions Commands  | 60        |          |            |           |          |             |                         |            |              |                    |
| and Sectored V.                        |                     |           |          |            | ×         | <u>e</u> | 22          |                         |            | (9).         |                    |
| 1Coracm                                | 2Pre flun   2 The 1 | 4098      | ana      |            |           |          |             |                         |            |              |                    |
|                                        |                     |           |          |            |           |          |             |                         |            |              |                    |
|                                        | Inc. Print and      | HYDERO    |          | YOUN       |           |          |             |                         | = operl    |              |                    |
|                                        |                     | Ry Deno R | epoxt    | - www.     | 2.FMLER   |          |             | Summer and              | TROCK IF.  |              |                    |
|                                        | Canadari            |           |          | local      |           |          |             | Territor                | 17748/3910 |              | 10                 |
|                                        |                     |           |          |            |           |          |             |                         |            |              |                    |
|                                        |                     | 0         | 144      | 0          | A:        |          |             |                         | 2          |              |                    |
|                                        |                     |           |          |            |           |          |             |                         |            |              |                    |
| Appe                                   | arance and Layer    | 0 - 2     | Tag Fund | diama.     |           | IE       | S Busines   | s Function              | - C.       | Save my Work |                    |
| 10                                     | Design Lawout       |           |          |            | en Libeta |          |             | Functions               |            | Hibrim Sa    | 20                 |
|                                        | Pre-View Layout     |           |          | Endth      | ANT AND   |          | Report Fles | Functions               |            | 24           |                    |
|                                        |                     |           | Max      | a Edit Tea | liansa.   |          |             | mi Values<br>la Reporte |            |              |                    |
| 50 C                                   |                     |           |          |            |           |          |             | -                       |            |              |                    |
|                                        |                     |           |          |            |           |          |             |                         |            |              |                    |
| 11-1-1-1-1-1-1-1-1-1-1-1-1-1-1-1-1-1-1 |                     |           |          |            |           |          |             |                         |            |              |                    |

Slide notes: We start by looking at the Layout.

|                                                 | a second and a        | L. Rabbas, Br                                                     | Check * 👪 Translate * 🐑 AutoFill * 🏄 🔞 | <ol> <li>all 260 %</li> </ol> |
|-------------------------------------------------|-----------------------|-------------------------------------------------------------------|----------------------------------------|-------------------------------|
| 🙀 Fovorites 🛛 🙀 🗿 Pres Hatreal 😰 Subjected Star | • 😰 Mat Site Safery • |                                                                   |                                        |                               |
| 👼 ((127.0.0.1)(Bridge()(1557063676.Mm           |                       |                                                                   | 🏠 • 🗊 🖙 🖶 • Poge • Sofety              | • Took • 🚺                    |
|                                                 | 0010                  | Tag that always shows, for Bank<br>Tag that never shows, for Dank | 1005j<br>1008                          |                               |

Slide notes: We have a Tag that will always show a Value, in this case for the Bank Account, irrespective of whether the Bank Balance is positive or negative. This is the normal state for a majority of Tags on all Reports.

| x Google                                    |                                                                                                    | 🖌 🚰 Search 🖅 🍏 🕈 🚽   | 🕫 🔯 Share r 🔯 r 🗐 Sdewiki r 🦈   | Chedi * 👪 Translate * 🐑 AutoFill * 🛓 | 🎉 🔩 * 🎯 Sign     |
|---------------------------------------------|----------------------------------------------------------------------------------------------------|----------------------|---------------------------------|--------------------------------------|------------------|
| Fovorites 🛛 🍰 😰 Pres Hotmail 🛔              | e) toppoint the +                                                                                                    | E Patrick Salary +   |                                 |                                      |                  |
| 🦲 ((,127.0, 0, 1)(Bridge()(1557063576, http | N                                                                                                    |                      |                                 | 🏠 * 🗟 🖙 🚔 * Pope •                   | Safety + Tools + |
|                                             |                                                                                                    |                      |                                 |                                      |                  |
|                                             | Demonstration of C                                                                                                    | onditional Tags      |                                 |                                      |                  |
|                                             |                                                                                                    | 1999-1991 - CAUSTRON |                                 |                                      |                  |
|                                             | Assets                                                                                                    |                      | Tag that always shows, for Bank | (0005)                               |                  |
|                                             | and the second second se |                      | Tag that never shows, for Bank  | 100081                               |                  |
|                                             | Other Assets<br>00091                                                                                                    | 100101               |                                 |                                      |                  |
|                                             | Other Assets                                                                                                    | pro 14               |                                 |                                      |                  |
| ,                                           | Total Assets                                                                                                    | (0011)               |                                 |                                      |                  |
| 1                                           | Liabilities                                                                                                    |                      |                                 |                                      |                  |
|                                             | Other Liabilities                                                                                                    |                      |                                 |                                      |                  |
|                                             | 0012                                                                                                    | (0013)               |                                 |                                      |                  |
|                                             | Other Liabilities                                                                                                    |                      |                                 |                                      |                  |
| 7                                           | Total Liabilities                                                                                                    | (00.14)              |                                 |                                      |                  |
|                                             |                                                                                                    |                      |                                 |                                      |                  |
|                                             |                                                                                                    |                      |                                 |                                      |                  |
|                                             |                                                                                                    |                      |                                 |                                      |                  |
|                                             |                                                                                                    |                      |                                 |                                      |                  |
|                                             |                                                                                                    |                      |                                 |                                      |                  |
|                                             |                                                                                                    |                      |                                 |                                      |                  |
|                                             |                                                                                                    |                      |                                 |                                      |                  |
|                                             |                                                                                                    |                      |                                 |                                      |                  |
|                                             |                                                                                                    |                      |                                 |                                      |                  |
|                                             |                                                                                                    |                      |                                 |                                      |                  |
|                                             |                                                                                                    |                      |                                 |                                      |                  |
|                                             |                                                                                                    |                      |                                 |                                      |                  |
|                                             |                                                                                                    |                      |                                 |                                      |                  |
|                                             |                                                                                                    |                      |                                 |                                      |                  |

Slide notes: We have another Tag that is exactly the same as the previous Tag, except that it never shows it's Value. This is a demonstration of how we can use hidden Tags that have Values that can be used by other Tags, but they never show their own Values in the final Report.

| Prototo       Prototo       Prototoo       Prototoo                                                                                                    | × Google                                      | No Call Search 4 an Contra State | 🖸 Share t 👰 t 🗐 Sdewiki t 🤔    | cheo: • • • Translate • • AutoFi | l * 🎯 🔦 * 🎯 Signi      |
|----------------------------------------------------------------------------------------------------|-----------------------------------------------|----------------------------------|--------------------------------|----------------------------------|------------------------|
| Demonstration of Conditional Tags Assets Tag that always shows, for Bank (2005) Cther Assets [0009] (2010) Cther Assets [0010] Cther Assets [0011] Liabilities Other Liabilities [0012] [2013] Cther Liabilities [0012] [2013] Cther Liabilities [0012] [2013] Cther Liabilities [0012] [2013] Cther Liabilities [0012] [2013] Cther Liabilities [0012] [2013] Cther Liabilities [0012] [2013] Cther Liabilities [0012] [2013] Cther Liabilities [0012] [2013] Cther Liabilities [0012] [2013] Cther Liabilities [0012] [2013] Cther Liabilities [0012] [2013] Cther Liabilities [0012] [2013] Cther Liabilities [0012] [2013] Cther Liabilities [0012] [2013] [2013] | 🙀 Fovorites 🛛 🎉 🔊 Pres Hatnad 😰 Second of the | • 😰 Web This Select •            |                                |                                  |                        |
| Assets Tag that always shows, for Bank (2005)<br>Tag that never shows, for Bank (2006)<br>(0009) (2010)<br>Other Assets (2011)<br>Liabilities<br>Other Liabilities<br>(2013)<br>Other Liabilities                                                                                                    | 😹 ((,127.0.0. 1)(Bridge()(1557060576. htm     |                                  |                                | ☆·□ □ = • Pop                    | e = Safety = Tools = 🕯 |
| Assets Tag that always shows, for Bank (2005)<br>Tag that never shows, for Bank (2006)<br>(0009) (2010)<br>Other Assets (2011)<br>Total Assets (2011)<br>Citer Liabilities<br>(2012) (2013)<br>Other Liabilities                                                                                                    |                                               |                                  |                                |                                  |                        |
| Tag that never shows, for Bank (0008)<br>(0009) (0010)<br>Other Assets (0011)<br>Total Assets (0011)<br>Liabilities<br>Other Liabilities<br>(0012) (0013)<br>Other Liabilities                                                                                                    | Demonstration s                               | f Conditional Tags               |                                |                                  |                        |
| Tag that never shows, for Bank (0008)<br>(009) (0010)<br>Other Assets (0011)<br>Total Assets (0011)<br>Labilities<br>Other Liabilities<br>(0012) (0013)<br>Other Liabilities                                                                                                    |                                               |                                  |                                |                                  |                        |
| Other Assets                                                                                                    | Assets                                        |                                  |                                |                                  |                        |
| 0009   0010 <br>Cither Assets  0011 <br>Listellities<br>Other Listellities<br> 0012   0013 <br>Other Listellities                                                                                                    |                                               |                                  | Tag that never shows, for Bank | 10008                            |                        |
| Other Assets (0011)<br>Liabilities<br>Other Liabilities<br>[0012] (0013)<br>Other Liabilities                                                                                                    |                                               |                                  |                                |                                  |                        |
| Total Assets (0011)<br>Liabilities<br>Other Liabilities<br>(0012) (0013)<br>Other Liabilities.                                                                                                    |                                               |                                  |                                |                                  |                        |
| Liabilities<br>Other Liabilities<br>(0012) (0013)<br>Other Liabilities                                                                                                    |                                               |                                  |                                |                                  |                        |
| Other Listellities<br> 0012   0013 <br>Other Listellities.                                                                                                    |                                               | (do rit                          |                                |                                  |                        |
| [0012] (0013)<br>Other Lisbilities                                                                                                    | Liabilities                                   |                                  |                                |                                  |                        |
| Other Liabilities.                                                                                                    |                                               |                                  |                                |                                  |                        |
|                                                                                                    |                                               |                                  |                                |                                  |                        |
| Total Labrities (0014)                                                                                                    |                                               |                                  |                                |                                  |                        |
|                                                                                                    | Total Liabilities                             | (20.14)                          |                                |                                  |                        |
|                                                                                                    |                                               |                                  |                                |                                  |                        |
|                                                                                                    |                                               |                                  |                                |                                  |                        |
|                                                                                                    |                                               |                                  |                                |                                  |                        |
|                                                                                                    |                                               |                                  |                                |                                  |                        |
|                                                                                                    |                                               |                                  |                                |                                  |                        |
|                                                                                                    |                                               |                                  |                                |                                  |                        |
|                                                                                                    |                                               |                                  |                                |                                  |                        |
|                                                                                                    |                                               |                                  |                                |                                  |                        |
|                                                                                                    |                                               |                                  |                                |                                  |                        |
|                                                                                                    |                                               |                                  |                                |                                  |                        |
|                                                                                                    |                                               |                                  |                                |                                  |                        |
|                                                                                                    |                                               |                                  |                                |                                  |                        |
|                                                                                                    |                                               |                                  |                                |                                  |                        |
|                                                                                                    |                                               |                                  |                                |                                  |                        |

Slide notes: And here we have an interesting example of how we can use 'moving' Tags. In this case, we pretend that this is an extract from a Balance Sheet, and the Bank Account can be healthy or it can be in overdraft. We never know which of the 2 it is going to be when the Report is produced, and therefore we have it at Assets as well as at Liabilities. However, in any Report output it should only appear at the Assets OR at the Liabilities, i.e. it should NOT appear at both! So we will use the 'conditional' rules to control when the Tags will show themselves.

| Pile Edit Wew Parvantes Toole Help    | (1)                       |                                 |                                  |                         |
|---------------------------------------|---------------------------|---------------------------------|----------------------------------|-------------------------|
| × Google                              |                           | 📲 🛛 Share r 🚳 r 🗐 Stewill r 👘   | r chedi * 🏭 Translate * 🛅 AutoFi | l + 🎯 🔌 + 🎯 Sign Jr     |
| Fovorites 🙀 🕐 Pres Hotreal 🖉          | ten • 😰 Mak Site Safety • |                                 |                                  |                         |
| 8 ((127.0.0.1)Bridge()(1557063576.htm |                           |                                 | · (1) · (2) · (2) · (2)          | ye • Safety • Tools • 👔 |
|                                       |                           |                                 |                                  |                         |
| Demonstratio                          | n of Conditional Tags     |                                 |                                  |                         |
|                                       |                           |                                 |                                  |                         |
| Assets                                |                           | Tag that always shows, for Bank | (0005)                           |                         |
|                                       |                           | Tag that never shows, for Bank  | 10008                            |                         |
| Other Assets                          |                           |                                 |                                  |                         |
| (0089)<br>Other Assets                | 0010                      |                                 |                                  |                         |
| Total Assets                          |                           |                                 |                                  |                         |
| Liabilities                           |                           |                                 |                                  |                         |
| Other Liabilit                        |                           |                                 |                                  |                         |
| (0012)<br>Other Liabilit              | (0013)                    |                                 |                                  |                         |
| Total Liabilitie                      |                           |                                 |                                  |                         |
|                                       |                           |                                 |                                  |                         |
|                                       |                           |                                 |                                  |                         |
|                                       |                           |                                 |                                  |                         |
|                                       |                           |                                 |                                  |                         |
|                                       |                           |                                 |                                  |                         |
|                                       |                           |                                 |                                  |                         |
|                                       |                           |                                 |                                  |                         |
|                                       |                           |                                 |                                  |                         |
|                                       |                           |                                 |                                  |                         |
|                                       |                           |                                 |                                  |                         |
|                                       |                           |                                 |                                  |                         |
|                                       |                           |                                 |                                  |                         |

Slide 6 Slide notes:

| nie Edit Vew Pavarites Toole Help<br>x Google | Carl Manual and an     | 📲 🛯 Stare + 👰 + 🗐 Stewij + 👹    | Charle a Tan Tanadata a Ta | Landa - 🦛 🔥 - 🖓 Sen k                    |
|-----------------------------------------------|------------------------|---------------------------------|----------------------------|------------------------------------------|
|                                               |                        | A                               | men . Sanacias .           | Norma                                    |
| 🙀 Fovorites 🛛 🏤 🖻 Pres Hornal 🖉 🔤             | ing • E Ma ins Lawy •  |                                 |                            | 1 20 - 200 - 20 - 20 - 20 - 20 - 20 - 20 |
| 2 1127.0.0.1 (Bridge():1557063576.htm         |                        |                                 | (1)、E1、E1、E1               | * Page + Safety + Tools + 📦              |
|                                               |                        |                                 |                            |                                          |
|                                               | on of Conditional Tags |                                 |                            |                                          |
| Assets                                        |                        | Tag that always shows, for Bank | 100058                     |                                          |
|                                               |                        | Tag that never shows, for Bank  | 180001                     |                                          |
| Other Asset<br>(0009)                         | 9                      |                                 |                            |                                          |
| Other Asset                                   |                        |                                 |                            |                                          |
| Total Assets                                  |                        |                                 |                            |                                          |
| Liabilities                                   |                        |                                 |                            |                                          |
| Other Liabili                                 | ties                   |                                 |                            |                                          |
| [0012]                                        | (0013)                 |                                 |                            |                                          |
| Other Liabilit<br>Total Liabilit              |                        |                                 |                            |                                          |
| 10.41 - 14010                                 | wa boytet              |                                 |                            |                                          |
|                                               |                        |                                 |                            |                                          |
|                                               |                        |                                 |                            |                                          |
|                                               |                        |                                 |                            |                                          |
|                                               |                        |                                 |                            |                                          |
|                                               |                        |                                 |                            |                                          |
|                                               |                        |                                 |                            |                                          |
|                                               |                        |                                 |                            |                                          |
|                                               |                        |                                 |                            |                                          |
|                                               |                        |                                 |                            |                                          |
|                                               |                        |                                 |                            |                                          |
|                                               |                        |                                 |                            |                                          |
|                                               |                        |                                 |                            |                                          |
|                                               |                        |                                 |                            |                                          |

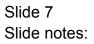

| × Google                                  | 💌 🖓 Search + + 🔊 + 🚽       | 📭 🔯 Share * 🚳 * 🗐 Sidewiki * 🝏                                    | Check + In Translat | te • 🐂 AutoFill • 🎯 | 4 · · · Son #  |
|-------------------------------------------|----------------------------|-------------------------------------------------------------------|---------------------|---------------------|----------------|
| Fortrites 🙀 😰 Pres Hatreal 😰 Second State |                            |                                                                   |                     |                     |                |
| @ 1(127.0.0.1(Bridge())1557063576.htm     | 1                          |                                                                   | A. 8 .              | a 📾 + Page + Sah    | ny = Tools = 🔞 |
| ARC 1 CONTRACTOR                          | 10010)<br>10011)<br>10013) | Tag that always shows, for Bank<br>Tag that never shows, for Bank | Q                   | 005 <u>1</u>        |                |

Slide 8 Slide notes:

| Google                                  |                       | 💌 🚰 Search 🕬 🌮 🚽             | 🕫 🔯 Share t 🦉 t 🗐 Shawki t 🤔    | * Chedi + 👪 Translate + 🐚 AutoFill + 🌛 🔌 + 🎧 Sigr |
|-----------------------------------------|-----------------------|------------------------------|---------------------------------|---------------------------------------------------|
| Fovorites 🛛 🍰 😰 Pres Hotreal 🛔          | e)                    | 2 Put Standary •             |                                 |                                                   |
| 🖶 ((,127-0-0-1)(Bridge()(1557063876-Mar | v L                   |                              |                                 | 🏠 * 🗐 🖾 🖮 * Page + Safety + Tools +               |
|                                         |                       |                              |                                 |                                                   |
|                                         | Jemonstration of C    | onditional Tags              |                                 |                                                   |
|                                         | 8095405589999         | 8125-122-130-8 <b>5</b> 85-1 |                                 |                                                   |
| ,                                       | Assets                |                              | Tag that always shows, for Bank | 10005                                             |
|                                         | 0000000               |                              | Tag that never shows, for Bank  | 100081                                            |
|                                         | Other Assets          | 100 A 400 - 1                |                                 |                                                   |
|                                         | 0009)<br>Other Assets | 0010                         |                                 |                                                   |
|                                         | Fotal Assets          | (0011)                       |                                 |                                                   |
| ì                                       | .iabilities           |                              |                                 |                                                   |
|                                         | Other Liabilities     |                              |                                 |                                                   |
|                                         | 00121                 | (0013)                       |                                 |                                                   |
|                                         | Other Liabilities.    |                              |                                 |                                                   |
| 1                                       | Fotal Liabilities     | (00.14)                      |                                 |                                                   |
|                                         |                       |                              |                                 |                                                   |
|                                         |                       |                              |                                 |                                                   |
|                                         |                       |                              |                                 |                                                   |
|                                         |                       |                              |                                 |                                                   |
|                                         |                       |                              |                                 |                                                   |
|                                         |                       |                              |                                 |                                                   |
|                                         |                       |                              |                                 |                                                   |
|                                         |                       |                              |                                 |                                                   |
|                                         |                       |                              |                                 |                                                   |
|                                         |                       |                              |                                 |                                                   |
|                                         |                       |                              |                                 |                                                   |
|                                         |                       |                              |                                 |                                                   |
|                                         |                       |                              |                                 |                                                   |
|                                         |                       |                              |                                 |                                                   |

Slide notes: So therefore, Tags 9 & 10, as well as Tags 12 & 13 are all Conditional Tags. When 9 & 10 show, then 12 & 13 will not, and vice versa.

| IES Client    | v8.29 My 85<br>NR Functions Commands                   | ~         |          |                          |            |   |                         |                                                              |       |                                           |           |
|---------------|--------------------------------------------------------|-----------|----------|--------------------------|------------|---|-------------------------|--------------------------------------------------------------|-------|-------------------------------------------|-----------|
| Help Supric 4 | () Q                                                   | Ø):       |          |                          |            |   | »                       |                                                              | _     |                                           | (x) (x) - |
| 1 Corare      | 2 Pre Mar 2 The To                                     | 40¢8      | ana      |                          |            |   |                         |                                                              |       |                                           |           |
|               |                                                        |           |          |                          |            |   |                         |                                                              |       |                                           |           |
|               | Nos Preto Por<br>Characteriza<br>Characteriza          | Ry Deso R | pozti    | YARADI<br>Socal          | CVHILE     |   |                         | an internet<br>States of the<br>Anti-State Sty<br>Cast State | e#lic |                                           |           |
|               |                                                        |           | 1        | ()                       | <b>∧</b> ∺ | 4 | -                       |                                                              | Ø     |                                           |           |
| Ą             | opearance and Layer<br>Design Layer<br>Poe View Layerd |           | Tag Fund | terato<br>End <i>tie</i> |            |   | Template<br>Report Elso |                                                              |       | Save my Work<br><u>Hildrin Siz</u><br>Six |           |
| E             |                                                        |           | Mas      | s Edit Teo               | tiames.    |   |                         | mo Values<br>La Reporte                                      |       |                                           |           |

Slide 10 Slide notes:

| d IES Client v8.29 : My IES         |                                                   | J.J.C.X |
|-------------------------------------|---------------------------------------------------|---------|
| Help Subnik Quik Functions Commands |                                                   |         |
| r > 0 > 0                           | • • • • • • • • •                                 | (x) (x) |
| 1 Corace 2 Pre fluer 3 the To       | aga di Citiona                                    |         |
|                                     |                                                   |         |
| Non-Perdan Kau                      | NTERD VALUE VALUE STORE                           |         |
|                                     | Ny Desa Report                                    | _       |
| Cargon                              | Local Contract Crysteria                          | -       |
|                                     | C A C A C A C A C A C A C A C A C A C A           |         |
| Appearance and Layeut               | Tag Functions IES Business Functions Save my Work |         |
| Destan Lana<br>Po-Ven Lana          |                                                   |         |
| -                                   |                                                   |         |

Slide 11 Slide notes:

| d IES Cliont v8.29 : My IES         |                                                                                                    | ule <mark>x</mark> |
|-------------------------------------|----------------------------------------------------------------------------------------------------|--------------------|
| Help Subnik Quit Runctions Commands |                                                                                                    |                    |
| > 9 Q                               |                                                                                                    |                    |
| 1 Consum 2 Pre Mar 2 The To         | aga d'Options                                                                                                    |                    |
|                                     |                                                                                                    |                    |
| Institute for                       | NTVERD Despectements and an operation                                                                                                    |                    |
| (Institutes<br>Campos               | By Jean Report                                                                                                    |                    |
|                                     | Arr      Arr      Arr |                    |
| Appearance and Layest               | Tag Functions IES Business Functions Save my Work                                                                                                    |                    |
| Destin Land<br>Pre-View Land        |                                                                                                    |                    |
|                                     |                                                                                                    |                    |

Slide 12 Slide notes:

| BIES Client v8.29 : My IES<br>Help Subnit Quit Functions Commends |                                              |       |
|-------------------------------------------------------------------|----------------------------------------------|-------|
|                                                                   | • • • • • • • •                              | 6 Ø 8 |
|                                                                   |                                              |       |
|                                                                   | REPORT RUNTIME VALUES                        |       |
|                                                                   |                                              |       |
|                                                                   | This report can interpret the Financial Year |       |
|                                                                   | according to your Selection.                 |       |
|                                                                   | Please choose the Periods to Apply -         |       |
| Vear                                                              | Start Period 104                             |       |
|                                                                   | hal Of Year Aug 2010 (p 115)                 |       |
|                                                                   | Next                                         |       |
|                                                                   |                                              |       |
|                                                                   |                                              |       |
|                                                                   |                                              |       |
|                                                                   |                                              |       |
|                                                                   |                                              |       |
|                                                                   |                                              |       |
|                                                                   |                                              |       |
| ie                                                                |                                              |       |
| ŧ                                                                 |                                              |       |
|                                                                   |                                              |       |

Slide 13 Slide notes:

| IES Client v8.29 : My IES     Hep Subnit: Quit Functions Commands |                                                                              |       |
|-------------------------------------------------------------------|------------------------------------------------------------------------------|-------|
|                                                                   | • 0 « » IT •                                                                 | 6 Ø 8 |
|                                                                   | REPORT RUNTIME VALUES                                                        |       |
|                                                                   | REPORT RONTIME VALUES                                                        |       |
|                                                                   |                                                                              |       |
|                                                                   | This report can interpret the Financial Year<br>according to your Selection. |       |
|                                                                   | Please choose the Periods to Apply .                                         |       |
|                                                                   | Start Period Sep 2009 (p 104)                                                |       |
|                                                                   | EnelOf Year Aug 2010 (p 115)                                                 |       |
|                                                                   | tied                                                                         |       |
|                                                                   |                                                                              |       |
|                                                                   |                                                                              |       |
|                                                                   |                                                                              |       |
|                                                                   |                                                                              |       |
|                                                                   |                                                                              |       |
| 5e                                                                |                                                                              |       |
| 6                                                                 |                                                                              |       |
|                                                                   |                                                                              |       |

Slide 14 Slide notes:

| 🖉 IES Client v8.29 : My IES                            |                                                                            |
|--------------------------------------------------------|----------------------------------------------------------------------------|
| Help Subnik Quit Functions Commands                    |                                                                            |
| پ <u>9</u> 0 ⊶                                         | 0 « » IT II 🗘 🖉 😣                                                          |
| R                                                      | REPORT RUNTIME VALUES                                                      |
|                                                        | his report can interpret the Financial Year<br>coording to your Selection. |
| PI                                                     | lease choose the Periods to Apply -                                        |
| Year Start Period Se<br>Ourent Month 10<br>End Of Year | zp 2009 (p 104)<br>04<br>ug 2010 (p 115)                                   |
|                                                        | Next                                                                       |
|                                                        |                                                                            |
|                                                        |                                                                            |
|                                                        |                                                                            |
| Ser                                                    |                                                                            |
| E                                                      |                                                                            |

Slide notes: We now test the Report as at September 2009, when the Bank Account has a healthy balance, and must appear at the Assets section.

| TES Client v8. 29 : My IES                               |                        |                                      |                                                                      |                                      | ule <mark>x</mark> |
|----------------------------------------------------------|------------------------|--------------------------------------|----------------------------------------------------------------------|--------------------------------------|--------------------|
| Help Wolab Logoff                                        | STATE AND THE PARTY OF |                                      | - MAH: Edin/Vick (QOM)                                               |                                      | (z) (x)            |
| 1 Cornelling 2 Pre Mary 2 This Te                        | ga gCybons             |                                      |                                                                      |                                      |                    |
|                                                          |                        |                                      |                                                                      |                                      |                    |
| Institute for<br>Chief Orece<br>Cargon                   | fly Demo Report        | Which is which<br>social             | Benge version<br>Soviet the<br>Contract Re<br>Contract Re            | elic<br>avy                          |                    |
| )                                                        | •                      | anghasadg<br>An golang<br>I ≝A C     |                                                                      | 2                                    |                    |
| Appearance and Layout<br>Design Layout<br>Provide Layout |                        | ee<br>Becates Linda<br>Faul New Taus | IES Business Functions<br>Tampiaks Functions<br>Baped Elsa Functions | Save my Work<br>Million Save<br>Save |                    |
| e.                                                       |                        | at Tao Hames                         | Report Merror Values<br>OL Access Reports                            |                                      |                    |

Slide 16 Slide notes:

|     | ES Client v8.29 : My IES                |                                                                                      |                                                                                                    |              |                                  |
|-----|-----------------------------------------|--------------------------------------------------------------------------------------|----------------------------------------------------------------------------------------------------|--------------|----------------------------------|
| нер | Infolab Connections Logon Logoff Compan | ion <u>Witterd</u> How doll <u>DataMarts</u> B                                       | usiness Modules Action Focus Option Select                                                                           |              |                                  |
| -   | ⊨ 0 Q                                   | • 0                                                                                  | « » 11 U                                                                                                    | 0            | <ul> <li>×</li> <li>×</li> </ul> |
| i   | 1 Console 2 Prie Nun 2 The Tage 4       | Cptions                                                                              | _                                                                                                    |              |                                  |
|     |                                         |                                                                                      |                                                                                                    |              |                                  |
|     | Doc Writer Key HYDENO                   |                                                                                      | Design Version inst exce                                                                                             | 1            |                                  |
|     |                                         | Which is Which                                                                       | Ownership problec                                                                                                    |              |                                  |
|     | Object Name By Dead                     | Report                                                                               | Let Upd By Texxy                                                                                                    | 10.1.0       |                                  |
|     | Category                                | File Executor                                                                        |                                                                                                    | 910          |                                  |
|     |                                         | PlaName<br>V127/0.011Bridge<br>Quen<br>Lice CPEN to open If<br>PLIBLEPH to store the | AD1957053788 Mix<br>Close Publish<br>he File, or CLOSE to gut this function, or<br>a Report in the Report warehouse. |              |                                  |
|     | Appearance and Layout                   | Tag Functions                                                                        | IES Business Functions                                                                                               | Save my Work |                                  |
|     | Design Levout                           | terative Units                                                                       | Template Functions                                                                                                   | Interim Save |                                  |
|     | Pre-View Layout                         | Find New Taga                                                                        | Report Flag Functions                                                                                                | Save         |                                  |
|     |                                         | Mass Edit Teg Names                                                                  | Report Nemo Values                                                                                                   |              |                                  |
| Sei |                                         |                                                                                      | OLAccess Reports                                                                                                    |              |                                  |
| E   |                                         |                                                                                      |                                                                                                    |              |                                  |

Slide 17 Slide notes:

|      | Windows Internet Explorer                    |                                                        |                                                                                                    |                      |                                  |
|------|----------------------------------------------|--------------------------------------------------------|----------------------------------------------------------------------------------------------------|----------------------|----------------------------------|
| Help | ]nfolab Connections Logon Logoff Companion 🦉 | §zard ⊞owido] QataMarts                                | Business Modules Action Focus Option Select                                                                               |                      |                                  |
| -    | ⊷ 0 Q                                        | • 0                                                    | « » it I                                                                                                    | 0                    | <ul> <li>×</li> <li>×</li> </ul> |
|      | 1 Controle 2 Prie Run 2 The Tage 4 Option    | L                                                      |                                                                                                    |                      |                                  |
|      |                                              |                                                        |                                                                                                    |                      |                                  |
|      | Doc Writer Key MIDERO                        | Which is Which                                         | Design Version <mark>na ex</mark><br>Ownership <mark>shibit</mark>                                                        | sel                  |                                  |
|      | Object Name Hy Dealo Repo<br>Category        | File Executor                                          | Left Upd By Texay                                                                                                    | 010                  |                                  |
|      |                                              | Open<br>Lize CFEN to open                              | e/D1957053788.htv<br>Close Publish<br>sthe File, or CLOSE to guil this function, or<br>he Report in the Report warehouse. |                      |                                  |
|      | Appearance and Layeut Ta                     | g Functions                                            | IES Business Functions                                                                                                    | Save my Work         |                                  |
| Set  | Design Lavout<br>Pre-View Lavout             | terativa Unita<br>Eind New Tasa<br>Masa Edit Tag Names | Template Functions<br>Report Flag Functions<br>Report Nemo Values<br>OL Access Reports                                    | interim Save<br>Save |                                  |
| E    |                                              |                                                        |                                                                                                    |                      |                                  |

Slide 18 Slide notes:

| 🖉 W127.0.0.14Bridge/D1557063708.htm - Windows Internet Explorer                                                                                                  |                                                                                                    |                                                                                                    |                                                                                                    | -9                       |
|----------------------------------------------------------------------------------------------------|----------------------------------------------------------------------------------------------------|----------------------------------------------------------------------------------------------------|----------------------------------------------------------------------------------------------------|--------------------------|
| 🔄 🔂 📲 U,127. D. D. Ji@xidgelD1957063788 http:                                                                                                    |                                                                                                    |                                                                                                    | 🕴 🕂 🐹 🚰 Google                                                                                                    | P                        |
| Tools Help                                                                                                    |                                                                                                    |                                                                                                    |                                                                                                    |                          |
|                                                                                                    | 🗙 🚰 Search 👘 - 👍 -                                                                                                    | 🔁 Shara - 👰 - 💷 Salavis -                                                                                                    | 🎲 Check • 🔚 Translate • 🔚 🖅 •                                                                                                    | 👂 🔩 • 🍚 Sign D           |
| Hotnel 🔊 Reconst Dire                                                                                                    | • Date Rations •                                                                                                    |                                                                                                    |                                                                                                    |                          |
| 63766.htm                                                                                                    |                                                                                                    |                                                                                                    | 🏠 • 🖾 🖄 🛞 • Page •                                                                                                    | Safety + Tools +         |
| Demonstration of<br>Assets<br>Other Assets<br>Bank<br>Other Assets<br>Total Assets<br>Liabilities<br>Other Liabilities<br>Other Liabilities<br>Total Liabilities | Conditional Taga<br>662,819<br>662,819<br>0                                                                                                    | Tag that always shows, for Bank<br>Tag that never shows, for Bank                                                                                                    | 662,819                                                                                                    |                          |
|                                                                                                    | Händge(D1557063788) km<br>Tools Help<br>Honnel (II) Trocenter Title<br>corrol: New<br>Demoinstration of<br>Assets<br>Other Assets<br>Eank<br>Other Assets<br>Total Assets<br>Uabilities<br>Other Liabilities<br>Other Liabilities | IlBridge(D1957063788) Mon<br>Tools Help<br>Honnel Discover Clar + Office Search + Office Clar<br>Honnel Discover Clar + Office Clar<br>Correct Han<br>Demonstration of Conditional Tags<br>Demonstration of Conditional Tags<br>Demonstration of Conditional Tags<br>Assets<br>Other Assets<br>Bank 662,819<br>Other Assets<br>Total Assets<br>Other Liabilities<br>Other Liabilities<br>Other Liabilities | ItBridge(D1957063788 Anv Tools Help Tools Help Tools Help Tools Help Tools Help Tools Help Tools Help Tools Help Tools Tools T | IllandgelD19570637881Ann |

Slide notes: As we can see here, the label for 'Bank' appears at the Assets section and so does the Bank Balance.

|                             | @1557063788.htm - Window        | s internet Explorer | 1990                            | and the second second second second second second second second second second second second second second second | 9.9                |
|-----------------------------|---------------------------------|---------------------|---------------------------------|----------------------------------------------------------------------------------------------------|--------------------|
| 9 9 1 UI27.0                | 1.0.1(Bxidge(D1:957063788.htm   |                     | v                               | 🕂 🔀 🛃 Google                                                                                                    | P                  |
|                             | ites Tools Help                 |                     |                                 |                                                                                                    |                    |
| * Google                    |                                 | Search              | 🦫 🔂 Share * 🔊 * 🔍 Salavis * 🌍   | Check • 🔚 Translate + 🎦 Autorial •                                                                               | 👂 🔦 • 🍚 Sign D     |
| ╆ Pavathas 🌼 🔊 Fr           | ree Hotmel 🔊 Recommend Direct 🔹 | Carto Realitation   |                                 |                                                                                                    |                    |
| 2010(age/01.0.1/andge/01.52 | 57063706.Htm                    |                     |                                 | 🐴 • 🗇 🗠 🖶 • Page •                                                                                               | Safety + Tools + 🚺 |
| -                           |                                 |                     |                                 |                                                                                                    |                    |
|                             | Demonstration of Co             | nditional Taox      |                                 |                                                                                                    |                    |
|                             |                                 |                     |                                 |                                                                                                    |                    |
|                             | Assets                          |                     | Tag that always shows, for Bank | 662.819                                                                                                    |                    |
|                             |                                 |                     | Tag that never shows, for Bank  |                                                                                                    |                    |
|                             | Other Assets                    | 662,819             |                                 |                                                                                                    |                    |
|                             | Other Assets                    | 002,010             |                                 |                                                                                                    |                    |
|                             | Total Assets                    | 662,819             |                                 |                                                                                                    |                    |
|                             | Liabilities                     |                     |                                 |                                                                                                    |                    |
|                             | Other Liabilities               |                     |                                 |                                                                                                    |                    |
|                             | Other Liabilities               |                     |                                 |                                                                                                    |                    |
|                             | Total Liabilities               | 0                   |                                 |                                                                                                    |                    |
|                             |                                 |                     |                                 |                                                                                                    |                    |
|                             |                                 |                     |                                 |                                                                                                    |                    |
|                             |                                 |                     |                                 |                                                                                                    |                    |
|                             |                                 |                     |                                 |                                                                                                    |                    |
|                             |                                 |                     |                                 |                                                                                                    |                    |
|                             |                                 |                     |                                 |                                                                                                    |                    |
|                             |                                 |                     |                                 |                                                                                                    |                    |
|                             |                                 |                     |                                 |                                                                                                    |                    |
|                             |                                 |                     |                                 |                                                                                                    |                    |
|                             |                                 |                     |                                 |                                                                                                    |                    |
|                             |                                 |                     |                                 |                                                                                                    |                    |

Slide 20 Slide notes:

| # 1127.0.0.1\Bridge@1557063708.htm - 1        | Windows Internet Explorer   |                                                                    |                                  | -19              |
|-----------------------------------------------|-----------------------------|--------------------------------------------------------------------|----------------------------------|------------------|
| 🔄 🔂 – 🔳 U,127. D. D. 1/Bridge(D:1957063789 /v | ¢9                          | 🐷 🕂 🔛 🔀 Google                                                     |                                  | P                |
| File Edit View Favorites Tools Help           |                             |                                                                    |                                  |                  |
| * Google                                      | 👻 🚰 Search - 🕫 🌮 🕯          | 🐓 🖸 Share - 👰 - 💷 Salavila - 🌾                                     | Check • 🔛 Translate + 🎦 AutoMi • | 🌛 🔌 - 🕞 San I    |
| 🚖 Pavarkas 🌼 🔊 Free Hotnes 🔊 Georges 1        | Citer + Dieter Res Calles + |                                                                    |                                  |                  |
| 2 ()127.0.0.1)8ndge()01557063786.htm          |                             |                                                                    | 🏠 • 🗇 · 🗆 🖶 • Page •             | Safety + Tools + |
| Demonstratic                                  | m of Conditional Tags       |                                                                    |                                  |                  |
| Assets                                        |                             | Tag that always shows, for Bank,<br>Tag that never shows, for Bank | 662,819                          |                  |
| Other Assets                                  |                             | ray that takes allow to carm                                       |                                  |                  |
| Bank<br>Other Assets                          | 662,819                     |                                                                    |                                  |                  |
| Total Assats                                  |                             |                                                                    |                                  |                  |
| Liabilities                                   |                             |                                                                    |                                  |                  |
| Other Liabilit                                | es                          |                                                                    |                                  |                  |
| Other Liability                               | 65                          |                                                                    |                                  |                  |
| Total Liabiliti                               | ea 0                        |                                                                    |                                  |                  |
|                                               |                             |                                                                    |                                  |                  |
|                                               |                             |                                                                    |                                  |                  |
|                                               |                             |                                                                    |                                  |                  |
|                                               |                             |                                                                    |                                  |                  |
|                                               |                             |                                                                    |                                  |                  |
|                                               |                             |                                                                    |                                  |                  |
|                                               |                             |                                                                    |                                  |                  |
|                                               |                             |                                                                    |                                  |                  |
|                                               |                             |                                                                    |                                  |                  |

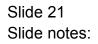

| 11127.0.0.1 Bridge D                     | 01557063788.htm - Wind                                                                                                    | ews Internet Explorer                       |                                                                   |                                        | 20                 |
|------------------------------------------|----------------------------------------------------------------------------------------------------|---------------------------------------------|-------------------------------------------------------------------|----------------------------------------|--------------------|
| () () () () () () () () () () () () () ( | 0. 1(Bxidge()) 1957063788 http:                                                                                                    |                                             |                                                                   | 🛩 🕂 🗶 🚮 Google                         | P                  |
| File Edit View Favorite                  | es Toals Help                                                                                                    |                                             |                                                                   |                                        |                    |
| * Google                                 |                                                                                                    | 🗙 🚰 Searth • - 👘 • 👍 •                      | 🔂 Shara = 👰 = 💷 Salavili =                                        | 🎲 Check + 🔛 Translate + 🎦 Autorill + 👔 | 👂 🔌 • 🌍 Sign D     |
| ╆ Pavarkas 🛛 🙀 🔊 Fre                     | e Hotnet 🔊 Goosset Dire:                                                                                                    | · Date Bar Cales •                          |                                                                   |                                        |                    |
| 1.2210(hgbrid(1.0.1.151))                | 706.3766. Man                                                                                                    |                                             |                                                                   | 🏠 • 🗇 🖓 🖗 • Paga •                     | Safety * Tools * 🚺 |
|                                          | Demonstration of<br>Assets<br>Other Assets<br>Bank<br>Other Assets<br>Total Assets<br>Liabilities<br>Other Liabilities<br>Other Liabilities<br>Total Liabilities | Conditional Tags<br>662,819<br>662,819<br>0 | Tag that always shows, for Bank<br>Tag that never shows, for Bank | s 662,819                              |                    |

Slide notes: Even though there are Tags for the Bank at the Liabilities section, they do not show.

| 1127.0.0.1 Bridge 01557063708.htm - Windows laterast Explorer |                                                                                                    |                         |                                                                   |                                  | -19              |
|---------------------------------------------------------------|----------------------------------------------------------------------------------------------------|-------------------------|-------------------------------------------------------------------|----------------------------------|------------------|
| (12) AA 119                                                   | xidge(D1957063788.htm                                                                                                    |                         | 🖌 🕂 🗶 🛃 Soule                                                     |                                  | F                |
| File Edit View Favorites                                      |                                                                                                    |                         |                                                                   |                                  |                  |
| * Google                                                      |                                                                                                    | Search • • 👘 • 1        | 🌵 🖸 Shara e 🐉 e 💷 Salawis e 🍏                                     | Check • 🙀 Translate + 🎦 AutoMi • | 👂 🔌 • 🎯 Sari     |
| ╆ Pavarbas 🌾 🔊 Free Ho                                        | trial 🔊 licorenal liter *                                                                                                    | Carlo Res Calles .      |                                                                   |                                  |                  |
| 201557063(1)(andpri)01557063                                  | 786.htm                                                                                                    |                         |                                                                   | 🐴 • 🗇 🖓 • Page •                 | Safety + Touls + |
|                                                               | Demonstration of Ca                                                                                                    | nditional Tagg          |                                                                   |                                  |                  |
|                                                               | Assets<br>Other Assets<br>Blank<br>Other Assets<br>Total Assets<br>Liabilities<br>Other Liabilities<br>Other Liabilities<br>Total Liabilities | 662,819<br>662,819<br>0 | Tag that plways shows, for Bank<br>Tag that never shows, for Bank | 662,819                          |                  |
|                                                               |                                                                                                    |                         |                                                                   |                                  |                  |

Slide 23 Slide notes:

| 1127.0.0.1 Bridge 01557063708.htm - Windows laterast Explorer |                                                                                                    |                         |                                                                   |                                  | -19              |
|---------------------------------------------------------------|----------------------------------------------------------------------------------------------------|-------------------------|-------------------------------------------------------------------|----------------------------------|------------------|
| (12) AA 119                                                   | xidge(D1957063788.htm                                                                                                    |                         | 🖌 🕂 🗶 🛃 Soule                                                     |                                  | F                |
| File Edit View Favorites                                      |                                                                                                    |                         |                                                                   |                                  |                  |
| * Google                                                      |                                                                                                    | Search • • 👘 • 1        | 🌵 🖸 Shara e 🐉 e 💷 Salawis e 🍏                                     | Check • 🙀 Translate + 🎦 AutoMi • | 👂 🔌 • 🎯 Sari     |
| ╆ Pavarbas 🌾 🔊 Free Ho                                        | trial 🔊 licorenal liter *                                                                                                    | Carl Carl Caller .      |                                                                   |                                  |                  |
| 201557063(1)(andpri)01557063                                  | 786.htm                                                                                                    |                         |                                                                   | 🐴 • 🗇 🖓 • Page •                 | Safety + Touls + |
|                                                               | Demonstration of Ca                                                                                                    | nditional Tagg          |                                                                   |                                  |                  |
|                                                               | Assets<br>Other Assets<br>Blank<br>Other Assets<br>Total Assets<br>Liabilities<br>Other Liabilities<br>Other Liabilities<br>Total Liabilities | 662,819<br>662,819<br>0 | Tag that plways shows, for Bank<br>Tag that never shows, for Bank | 662,819                          |                  |
|                                                               |                                                                                                    |                         |                                                                   |                                  |                  |

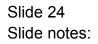

| # \$127.0.0.1\Bridge\D155           | 57063788.htm - Window                                                                                                    | s Internet Explorer     |                                                                   |                                  |                  |  |
|-------------------------------------|----------------------------------------------------------------------------------------------------|-------------------------|-------------------------------------------------------------------|----------------------------------|------------------|--|
| File Edit View Favorites Tools Help |                                                                                                    |                         | ~                                                                 | F                                |                  |  |
|                                     |                                                                                                    |                         |                                                                   |                                  |                  |  |
| * Google                            |                                                                                                    | Search • • 👘 • 1        | 🌵 🖸 Shara e 🐉 e 💷 Salawis e 🍏                                     | Check • 🙀 Translate + 🎦 AutoMi • | 👂 🔌 • 🎯 Sari     |  |
| ╆ Pavarbas 🌾 🔊 Free Ho              | trial 🔊 licorenal liter *                                                                                                    | Carlo Res Calles .      |                                                                   |                                  |                  |  |
| 201557063(1)(andpri)01557063        | 786.htm                                                                                                    |                         |                                                                   | 🐴 • 🗇 🖓 • Page •                 | Safety + Touls + |  |
|                                     | Demonstration of Ca                                                                                                    | nditional Tagg          |                                                                   |                                  |                  |  |
|                                     | Assets<br>Other Assets<br>Blank<br>Other Assets<br>Total Assets<br>Liabilities<br>Other Liabilities<br>Other Liabilities<br>Total Liabilities | 662,819<br>662,819<br>0 | Tag that plways shows, for Bank<br>Tag that never shows, for Bank | 662,819                          |                  |  |
|                                     |                                                                                                    |                         |                                                                   |                                  |                  |  |

Slide 25 Slide notes:

| vidge/01557063788.htm - Wi                                                                                              | ndews Internet Explorer                                                                                                    |                                                                   |                                                                                                    | 20                                                                                                    |
|----------------------------------------------------------------------------------------------------|----------------------------------------------------------------------------------------------------|-------------------------------------------------------------------|----------------------------------------------------------------------------------------------------|----------------------------------------------------------------------------------------------------|
| 0,127.0.0.1@xidge0.1957063789.htm                                                                                       | ē                                                                                                    |                                                                   | 🖌 🕂 🗶 🚰 Google                                                                                                    | P                                                                                                    |
| Favorites Tools Help                                                                                                    |                                                                                                    |                                                                   |                                                                                                    |                                                                                                    |
|                                                                                                    | 🖌 🚰 Search 👘 - 👍 -                                                                                                    | 🔂 Share + 🔊 + 💷 Selevés +                                         | 🎬 Check • 🔛 Translate + 🚡 Autorill • 👔                                                                                                    | 👂 🔌 • 🌍 Sign D                                                                                                    |
| FreeHotnel                                                                                                    | n 🔹 🔊 anti Ria Galeri 🔹                                                                                                    |                                                                   |                                                                                                    |                                                                                                    |
| geljD1557063786.htm                                                                                                    |                                                                                                    |                                                                   | 🏠 • 🖾 🖂 🛞 • Page •                                                                                                    | Safety + Tools + 🍯                                                                                                    |
| Assets<br>Other Assets<br>Bark<br>Other Assets<br>Total Assets<br>Liabilities<br>Other Liabilities<br>Other Liabilities | 662,819<br>662,819                                                                                                    | Tag that always shows, for Bank<br>Tag that never chows, for Bank | k 662,819                                                                                                    |                                                                                                    |
|                                                                                                    | UL27.0.0. (Biologic) 1957063788 http:<br>Faircrites Tools Help<br>Precification III Connect Of<br>perparations<br>Demonstration<br>Assets<br>Other Assets<br>Total Assets<br>Utabilities<br>Other Liabilities<br>Other Liabilities |                                                                   | UL22.0.0. JBridge(D1957063788) Hor<br>Favorites Tools Help<br>Provides Tools Help<br>Provides Tools Help<br>Provides Tools Help<br>Demonstration of Conditional Tags<br>Assets<br>Demonstration of Conditional Tags<br>Assets<br>Demonstration of Conditional Tags<br>Assets<br>Tag that plways shows, for Bank<br>Other Assets<br>Bank 662,819<br>Uther Assets<br>Total Assets<br>Total Assets<br>Other Liabilities<br>Other Liabilities | NU22.0.0.19stoge/D19570637881/for     Image: An and An and A |

Slide notes: Also, the Tag that must always show a Result is showing it, and the other that must never show a result is not showing any.

| # 1127.0.0.1\Bridge@1557063708.htm - 1        | Windows Internet Explorer |                                                                    |                                  | -19              |
|-----------------------------------------------|---------------------------|--------------------------------------------------------------------|----------------------------------|------------------|
| 🔄 🔂 – 🔳 U,127. D. D. 1/Bridge(D:1957063789 /v | ¢9                        |                                                                    | P                                |                  |
| File Edit View Favorites Tools Help           |                           |                                                                    |                                  |                  |
| * Google                                      | 👻 🚰 Search - 🕫 🌮 🕯        | 🐓 🖸 Share - 👰 - 💷 Salavila - 🌾                                     | Check • 🔛 Translate + 🎦 AutoMi • | 🌛 🔌 - 🕞 San I    |
| 🚖 Pavarkas 🌼 🔊 Free Hotnes 🔊 Georges 1        | Chart a Data Ran Caller . |                                                                    |                                  |                  |
| 2 ()127.0.0.1)8ndge()01557063786.htm          |                           |                                                                    | 🏠 • 🗇 · 🗆 🖶 • Page •             | Safety + Tools + |
| Demonstratic                                  | m of Conditional Tags     |                                                                    |                                  |                  |
| Assets                                        |                           | Tag that always shows, for Bank,<br>Tag that never shows, for Bank | 662,819                          |                  |
| Other Assets                                  |                           | ray that takes allow to carm                                       |                                  |                  |
| Bank<br>Other Assets                          | 662,819                   |                                                                    |                                  |                  |
| Total Assats                                  |                           |                                                                    |                                  |                  |
| Liabilities                                   |                           |                                                                    |                                  |                  |
| Other Liabilit                                | es                        |                                                                    |                                  |                  |
| Other Liability                               | 65                        |                                                                    |                                  |                  |
| Total Liabiliti                               | ea 0                      |                                                                    |                                  |                  |
|                                               |                           |                                                                    |                                  |                  |
|                                               |                           |                                                                    |                                  |                  |
|                                               |                           |                                                                    |                                  |                  |
|                                               |                           |                                                                    |                                  |                  |
|                                               |                           |                                                                    |                                  |                  |
|                                               |                           |                                                                    |                                  |                  |
|                                               |                           |                                                                    |                                  |                  |
|                                               |                           |                                                                    |                                  |                  |
|                                               |                           |                                                                    |                                  |                  |

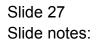

|      | S Client v8.29 : My IES          |            |           |            |          |    |            |                         |            |                   | ule <mark>w</mark> |
|------|----------------------------------|------------|-----------|------------|----------|----|------------|-------------------------|------------|-------------------|--------------------|
| Help | Subnik Quit Runctions Commands   | 8          |           |            |          |    |            |                         |            |                   |                    |
| HE C | – <u>9</u> a                     | _          |           |            |          | (C | 22         |                         |            | (9)               | (2) (X) (X)        |
|      | 1 Coracilia 2 Pre Mari 2 This Te | ga ( 40980 |           |            |          |    |            |                         |            |                   |                    |
|      |                                  |            |           |            |          |    |            |                         |            |                   |                    |
|      | No. Print for                    | NYDENO     |           |            |          |    | Des        |                         | - operl    |                   |                    |
|      | taurrook.                        | Ny Deno Re | poxt      | YANKAL     | SYMER    |    |            | Continue and            |            |                   | -                  |
|      | Cangara                          |            |           | local      |          |    |            |                         | 17748/2919 |                   |                    |
|      |                                  |            | <u>a</u>  | ()         | A:       | -  | -          |                         | 0          |                   |                    |
|      | Appearance and Layeut            |            | Tag Funct |            |          | ŧE | S Busines  | n Function              | <b>-</b> 0 | Save my Work      |                    |
|      | Destin Lavoit<br>Pre-View Lavoit |            |           |            | willings |    |            | Functions               |            | killerim Sa<br>Sa |                    |
| E    |                                  |            | Mate      | a Edit Taq |          |    | fisport Me | mo Values<br>sa Reporte |            |                   |                    |

Slide notes: Now we will run the same test again, this time at a later Period and where the Bank Balance is in overdraft, therefore we expect it to appear at the Liabilities section and not at the Assets section.

| d IES Cliont v0.29 : My IES         |                                                   |  |
|-------------------------------------|---------------------------------------------------|--|
| Help Subnik Quit Runctions Commends |                                                   |  |
| $\sim 0 - 0$                        |                                                   |  |
| 1 Cornelle 2 Pre Mari 2 This Te     | agas al Ceptions                                  |  |
|                                     | DOCUMENT WRITER                                   |  |
| Institute for                       | NYDERD Despectement performance                   |  |
| (tion) men<br>Cangari               | By Deso Report Contractory                        |  |
|                                     | Arr Arr Arr Arr Arr Arr Arr Arr Arr               |  |
| Appearance and Layeut               | Tag Functions IES Business Functions Save my Work |  |
| Design Lagod<br>Pre-View Lagod      |                                                   |  |
| E                                   |                                                   |  |

Slide 29 Slide notes:

| d IES Cliont v0.29 : My IES         |                                                                                                    |     |
|-------------------------------------|----------------------------------------------------------------------------------------------------|-----|
| Help Subnit Quit Runctions Commands | • (i) (c » (i) (i)                                                                                                    |     |
|                                     |                                                                                                    | 0 0 |
| 1 Coracile 2 Pre fluor 2 The To     | age                                                                                                    |     |
|                                     | And And And And And And And And And And                                                                                                    |     |
|                                     |                                                                                                    |     |
| Institute too                       |                                                                                                    |     |
|                                     | Which is view of the second second se |     |
| Cargon                              | Local (17/06/2010                                                                                                    |     |
|                                     |                                                                                                    |     |
|                                     |                                                                                                    |     |
|                                     | Tent Doc, Debug Al<br>Test Doc, Debug 1 Fag                                                                                                    |     |
|                                     | Text Coc, G. Debug only<br>None of these                                                                                                    |     |
| Appearance and Layout               |                                                                                                    |     |
| Desim Lavor<br>Pro-View Lavor       |                                                                                                    |     |
| _                                   | Mass Edit Tea hames Record Nemo Yalasa<br>OL Access Records                                                                                                    |     |
| £                                   |                                                                                                    |     |
|                                     |                                                                                                    |     |

Slide 30 Slide notes:

| ES Client v0.29 : My IES<br>Help Subnit Quit Functions Commands |                                              |     |
|-----------------------------------------------------------------|----------------------------------------------|-----|
|                                                                 | • • • • • • • • • • • • • • • • • • •        | Ø 8 |
|                                                                 |                                              |     |
|                                                                 | REPORT RUNTIME VALUES                        |     |
|                                                                 |                                              |     |
|                                                                 | This report can interpret the Financial Year |     |
|                                                                 | according to your Selection.                 |     |
|                                                                 | Please choose the Periods to Apply -         |     |
| Year Start Perior                                               | 104                                          |     |
| Ourrent Month<br>Enal Of Ven                                    | , Jul 2010 (p 114)<br>, Jung 2010 (p 115)    |     |
|                                                                 | Next                                         |     |
|                                                                 | 13623                                        |     |
|                                                                 |                                              |     |
|                                                                 |                                              |     |
|                                                                 |                                              |     |
|                                                                 |                                              |     |
|                                                                 |                                              |     |
|                                                                 |                                              |     |
| Ser                                                             |                                              |     |
| E                                                               |                                              |     |
|                                                                 |                                              |     |

Slide 31 Slide notes:

| Help 3/dab Logoff                                            |                |                                                                                                    |                                                                                                    | Jew                                   |
|--------------------------------------------------------------|----------------|----------------------------------------------------------------------------------------------------|----------------------------------------------------------------------------------------------------|---------------------------------------|
| 1 Coracia 2Pre Mar 2 The Te                                  |                |                                                                                                    | e Måles i Hannes Ganniker<br>22 – Hannes Ganniker                                                               | 0 Ø 8                                 |
|                                                              | DOCUMENT       | WRITER                                                                                                    |                                                                                                    |                                       |
| ing State for<br>(Sec) for comparison<br>Comparison          | fy Demo Report | terest<br>terest<br>terest<br>terest<br>terest<br>terest<br>terest<br>terest<br>terest<br>terest<br>terest<br>terest<br>terest<br>terest<br>terest | 347                                                                                                    | 10<br>10                              |
| Appearance and Layeet<br>Desimilatent<br>Preview Layert<br>E |                | en<br>Karatve Linik<br>Enultien Taux<br>Edit Tau Hiemex                                                                                            | IES Binninens Functions<br>Tamolaik Functions<br>Bacot Biso Functions<br>Bacot Norm Values<br>OL Access Reports | Save my Week<br>Histori Save<br>Riter |

Slide 32 Slide notes:

|          | IES Client v8.29 : My IES                         | and the det for both the                               |                                                                                                    |                      | - 2 🛛                            |
|----------|---------------------------------------------------|--------------------------------------------------------|----------------------------------------------------------------------------------------------------|----------------------|----------------------------------|
| нер      | ) Infolab Connections Logan Logaff Companian 👾    | card How doll DetaMarts                                | Business Modules Action Focus gption Select                                                                                 |                      |                                  |
| -        | ⊳ 9 Q                                             | • 0                                                    | « » it 🖷                                                                                                    | 0                    | <ul> <li>×</li> <li>×</li> </ul> |
|          | 1 Controlle 2 Prie Run 2 The Tage 4 Options       | L                                                      |                                                                                                    |                      |                                  |
|          | DOCUN                                             | IENT WRITER                                            | ł                                                                                                    |                      |                                  |
|          | Doc Writer Key HYDERO<br>Object Name Hy Debo Repo | Which is Which                                         | Design Version instream<br>Ownership and lic                                                                                | el                   |                                  |
|          | Category Category                                 | File Executor                                          | Let Upd By Texxy                                                                                                    | 010                  |                                  |
|          |                                                   | Open<br>Lize OPEN to open                              | eVD1057063845. Mm<br>Close Publish<br>Ather Pile, or CLOSE to guit this function, or<br>the Report in the Report warehouse. |                      |                                  |
|          | Appearance and Layout Ta                          | g Functions                                            | IES Business Functions                                                                                                    | Save my Work         |                                  |
| Ser<br>E | Design Lavout<br>Pre-View Lavout                  | Terativa Unita<br>Eind New Tana<br>Mass Edit Tao Names | Template Functions<br>Report Flee Functions<br>Report Normo Values<br>OL Access Reports                                     | intarim Sava<br>Sava |                                  |

Slide 33 Slide notes:

| TES Client v8. 29 : My IES                               |                        |                                      |                                                                      |                                      | ule <mark>x</mark> |
|----------------------------------------------------------|------------------------|--------------------------------------|----------------------------------------------------------------------|--------------------------------------|--------------------|
| Help Wolab Logoff                                        | STATE AND THE PARTY OF |                                      | - MAH - Edin/Vick - Qd/H)                                            |                                      | (z) (x)            |
| 1 Cornelling 2 Pre Mary 2 This Te                        | ga gCybons             |                                      |                                                                      |                                      |                    |
|                                                          |                        |                                      |                                                                      |                                      |                    |
| Institute for<br>Chief Orece<br>Cargon                   | fly Demo Report        | Which is which<br>social             | Benge version<br>Soviet the<br>Contract Re<br>Contract Re            | elic<br>avy                          |                    |
| )                                                        | •                      | anghasadg<br>An golang<br>I ≝A C     |                                                                      | 2                                    |                    |
| Appearance and Layout<br>Design Layout<br>Provide Layout |                        | ee<br>Becates Linda<br>Faul New Taus | IES Business Functions<br>Tampiaks Functions<br>Baped Elsa Functions | Save my Work<br>Million Save<br>Save |                    |
| E                                                        |                        | at Tao Hames                         | Report Merror Values<br>OL Access Reports                            |                                      |                    |

Slide 34 Slide notes:

|      | Windows Internet Explorer                      |                                                        |                                                                                                    |                      |                                  |
|------|------------------------------------------------|--------------------------------------------------------|----------------------------------------------------------------------------------------------------|----------------------|----------------------------------|
| Help | Infolab Connections Logan Logoff Companion 1/2 | §zard How doll QataMarts                               | Business Modules Action Focus Option Select                                                                             |                      |                                  |
| -    | ⊨ 0 Q                                          | • 0                                                    | « » it ii                                                                                                    | 0                    | <ul> <li>×</li> <li>×</li> </ul> |
|      | 1 Controlle 2 Prie Run 2 The Tage 4 Options    | L                                                      |                                                                                                    |                      |                                  |
|      | DOCUN                                          | IENT WRITER                                            | 1                                                                                                    |                      |                                  |
|      | Doc Writer Key HYDERD                          | Which is Which                                         | Design Version (nei eao<br>Ownership (palb).14                                                                          | el.                  |                                  |
|      | Object Hame Hy Demo Repo<br>Category           | File Executor                                          | Last Upd By Texey                                                                                                    | 910                  |                                  |
|      |                                                | Open<br>Lize CFEN to open                              | e/D1957053345.htm<br>Close Publish<br>Ithe Rie, or CLOSE to gut this function, or<br>he Report in the Report wavehouse. |                      |                                  |
|      | Appearance and Layout Ta                       | g Functions                                            | IES Business Functions                                                                                                  | Save my Work         |                                  |
| Sei  | Design Lavout<br>Pre-View Lavout               | terativa Unita<br>Eind New Tasa<br>Masa Edit Teo Nemes | Template Functions<br>Report Flag Functions<br>Report Memo Values<br>OL Access Reports                                  | interim Save<br>Save |                                  |
| E    |                                                |                                                        |                                                                                                    |                      |                                  |

Slide 35 Slide notes:

|                                                                                                    | dews internet Explorer                                                                                                    |                                                                   |                                       | 99                                                                                                    |
|----------------------------------------------------------------------------------------------------|----------------------------------------------------------------------------------------------------|-------------------------------------------------------------------|---------------------------------------|----------------------------------------------------------------------------------------------------|
| gel():1957063945.htm                                                                                                    |                                                                                                    | 4                                                                 | 🕈 🗶 Market                            | P                                                                                                    |
| als Help                                                                                                    |                                                                                                    |                                                                   |                                       | -                                                                                                    |
|                                                                                                    | Search                                                                                                    | Share * 😥 * 💚 Salaviti * 🗍                                        | F Check • 🔛 Translate • "🔛 Autor"il • | 👂 🔍 • 🌍 Sign D                                                                                                    |
|                                                                                                    |                                                                                                    |                                                                   |                                       |                                                                                                    |
| 5.htm                                                                                                    |                                                                                                    |                                                                   | 🐴 • 🖾 · 🖾 🖗 • Paga •                  | Safety + Tools + 📢                                                                                                    |
| Demonstration of<br>Assets<br>Other Assets<br>Total Assets<br>Liabilities<br>Other Liabilities<br>Other Liabilities<br>Total Liabilities | f Conditional Tags<br>D<br>(3.433.766)<br>(3.433.766)                                                                                                    | Tag that always shows, for Bank<br>Tag that never shows, for Bank | (3.433.766)                           |                                                                                                    |
|                                                                                                    | pe(D1957No3345 http:<br>ds HHb<br>Chen<br>Demonstration o<br>Assets<br>Other Assets<br>Other Assets<br>Total Assets<br>Liabilities<br>Other Liabilities<br>Benk<br>Other Liabilities | as Help                                                           |                                       | geD1957093945.htm<br>as Help<br>w ∰ termination of Conditional Tags<br>Demoinstitution of Conditional Tags<br>Assets Tag that plways shows, for Bank (3.433,766)<br>Other Assets 0<br>Uther Assets 0<br>Total Assets 0<br>Uther Liabilities<br>Other Liabilities (3.433,766)<br>Other Liabilities (3.433,766)<br>Other Liabilities (3.433,766) |

Slide 36 Slide notes:

| 🖉 1127.0.0.1 Bridge 1015                       | 57063845.htm - Winde                           | ws Internet Explorer |                                                                   |                                    | -10              |
|------------------------------------------------|------------------------------------------------|----------------------|-------------------------------------------------------------------|------------------------------------|------------------|
| 🔄 🔂 🔟 (1,127, 0, 0, 1)Bridge(D): 957063845 Mon |                                                | 💌 🕂 🔀 🔛 🛃 Google     |                                                                   | 4                                  |                  |
| File Edit View Favorites                       |                                                |                      |                                                                   |                                    |                  |
| x Google                                       |                                                | 🖌 🖓 Searth - 🖓 🗸 🤤   | 💽 Shere - 👰 - 🔍 Selevit - 🍏                                       | Check • 🙀 Translate + 🎦 Autorili • | 👂 🔦 • 🕞 Sgn l    |
| ╆ Pavarkas 🛛 🏟 🔊 Free Ho                       | • HALL LANDON A LAND                           | Dans Ber Geber .     |                                                                   |                                    |                  |
| 1127.0.0.1/Bridge/(D1557063                    | 9845. htm                                      |                      |                                                                   | 월 • 월 · 전 용 • Page •               | Safety + Tools + |
|                                                | Demonstration of C                             | onditional Tags      |                                                                   |                                    |                  |
|                                                | Assets<br>Other Assets                         |                      | Tag that always shows, for Bank<br>Tag that never shows, for Bank | (3.433.766)                        |                  |
|                                                | Other Assets<br>Total Assets                   | D                    |                                                                   |                                    |                  |
|                                                | Liabilities                                    |                      |                                                                   |                                    |                  |
|                                                | Other Liabilities<br>Bank<br>Other Liabilities | (3,433,766)          |                                                                   |                                    |                  |
|                                                | Total Liabilities                              | (3.433,766)          |                                                                   |                                    |                  |
|                                                |                                                |                      |                                                                   |                                    |                  |
|                                                |                                                |                      |                                                                   |                                    |                  |
|                                                |                                                |                      |                                                                   |                                    |                  |
|                                                |                                                |                      |                                                                   |                                    |                  |
|                                                |                                                |                      |                                                                   |                                    |                  |
|                                                |                                                |                      |                                                                   |                                    |                  |

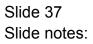

|                                                                                                    | 01557063845.htm - Winder     | vs Internet Explorer |                                                                                                    |                                    | <u></u> _        |
|----------------------------------------------------------------------------------------------------|------------------------------|----------------------|----------------------------------------------------------------------------------------------------|------------------------------------|------------------|
| 1 with a with a | 0. J (Bxidge(D1957063845.htm |                      | ~                                                                                                    | 👬 🗙 🚮 Gode                         | P                |
|                                                                                                    | es Tools Help                |                      |                                                                                                    |                                    |                  |
| * Google                                                                                                    |                              | 📲 Search - 🕆 🌍 - 🕯   | 💽 Shere - 👰 - 💷 Seleviti - 🍏                                                                                          | Check • 🔛 Translate • 🚡 Autorili • | 👂 🔦 • 🕞 Sgri D   |
| ╆ Pavathas 🛛 🙀 🗿 Fit                                                                                                    | ee Hotnel 🔊 Goorstant Dire 🔹 | Der Berlinker .      |                                                                                                    |                                    |                  |
| 2510(habit, 0.0.1) (10 mige)                                                                                                    | 7063845.htm                  |                      |                                                                                                    | 🏠 • 🗇 🗥 🛞 • Paga •                 | Safety + Tools + |
| 2                                                                                                    |                              |                      |                                                                                                    |                                    |                  |
|                                                                                                    | Demonstration of C           | and times a          |                                                                                                    |                                    |                  |
|                                                                                                    | Demonstration of C           | vision and a laga    |                                                                                                    |                                    |                  |
|                                                                                                    | 10000                        |                      | T                                                                                                    | 10 400 1040                        |                  |
|                                                                                                    | Assets                       |                      | Tag that always shows, for Bank<br>Tag that never shows, for Bank                                                     | (3,433,766)                        |                  |
|                                                                                                    | Other Assets                 |                      | 199 <b>7</b> - 1990 - 1990 - 1990 - 1990 - 1990 - 1990 - 1990 - 1990 - 1990 - 1990 - 1990 - 1990 - 1990 - 1990 - 1990 |                                    |                  |
|                                                                                                    | Other Assets                 |                      |                                                                                                    |                                    |                  |
|                                                                                                    | Total Assets                 | D                    |                                                                                                    |                                    |                  |
|                                                                                                    | Liabilities                  |                      |                                                                                                    |                                    |                  |
|                                                                                                    | Other Liabilities            |                      |                                                                                                    |                                    |                  |
|                                                                                                    | Bank<br>Other Liabilities    | (3.433.766)          |                                                                                                    |                                    |                  |
|                                                                                                    | Total Liabilities            | (3.433,766)          |                                                                                                    |                                    |                  |
|                                                                                                    |                              |                      |                                                                                                    |                                    |                  |
|                                                                                                    |                              |                      |                                                                                                    |                                    |                  |
|                                                                                                    |                              |                      |                                                                                                    |                                    |                  |
|                                                                                                    |                              |                      |                                                                                                    |                                    |                  |
|                                                                                                    |                              |                      |                                                                                                    |                                    |                  |
|                                                                                                    |                              |                      |                                                                                                    |                                    |                  |
|                                                                                                    |                              |                      |                                                                                                    |                                    |                  |
|                                                                                                    |                              |                      |                                                                                                    |                                    |                  |
|                                                                                                    |                              |                      |                                                                                                    |                                    |                  |

Slide 38 Slide notes:

| 1127.0.0.19Bridge/01557063845.htm - Windows Internet Explorer                                                                                      |                                                                                                    |                                                                                                    |                                       | -10                                                                                                    |  |
|----------------------------------------------------------------------------------------------------|----------------------------------------------------------------------------------------------------|----------------------------------------------------------------------------------------------------|---------------------------------------|----------------------------------------------------------------------------------------------------|--|
| (3) (1) (1) (1) (1) (1) (1) (1) (1) (1) (1                                                                                                    |                                                                                                    | 💌 🚧 🔀 🚮 Souge                                                                                                    |                                       | 1                                                                                                    |  |
| Foals Help                                                                                                    |                                                                                                    |                                                                                                    |                                       |                                                                                                    |  |
| 1000                                                                                                    | 👷 🚰 Search 🖘 👘 🕈 🤤                                                                                                    | 🕨 🖸 Shere - 🤯 - 🔍 Salawis - 🌍                                                                                                    | Check • 🙀 Tranalate + 🎦 AutoMi •      | 👂 🔦 • 🕞 Signi                                                                                                    |  |
| nel 🔊 licocont liter.*                                                                                                    | Der Geber                                                                                                    |                                                                                                    |                                       |                                                                                                    |  |
| 45.htm                                                                                                    |                                                                                                    |                                                                                                    | · · · · · · · · · · · · · · · · · · · | Safety + Tools +                                                                                                    |  |
| Demonstration of (<br>Assets<br>Other Assets<br>Total Assets<br>Liabilities<br>Other Liabilities<br>Bank<br>Other Liabilities<br>Total Liabilities | Conditional Taga<br>D<br>(3.433.766)<br>(3.433.766)                                                                                                    | Tag that always shows, for Bank<br>Tag that never shows, for Bank                                                                                                    | (3.433.766)                           |                                                                                                    |  |
|                                                                                                    | Idge/D15570s3845.htm<br>Idge/D15570s3845.htm<br>Inel (8) Incorrect Data *<br>45.htm<br>Demonstration of C<br>Assets<br>Other Assets<br>Other Assets<br>Total Assets<br>Liabilities<br>Other Liabilities<br>Bank<br>Other Liabilities<br>Bank | Idge/D1957/0639467/http:<br>Idge/D1957/0639467/http:<br>Idge/D1957/0639467 | dge0.1557053945.Htm                   | dge/DUSSTN03345.htm<br>logs Help<br>Inde Help<br>Inde Help<br>I |  |

Slide 39 Slide notes:

| 11127.0.0.1 Bridge 01557063845.htm - Windows Internet Explorer |                                                |                      |                                                                   |                                    | -19                |
|----------------------------------------------------------------|------------------------------------------------|----------------------|-------------------------------------------------------------------|------------------------------------|--------------------|
| 🔄 😳 📲 (l.127.0.0.19xxdge(D.1957063946.htm                      |                                                | 💌 🕂 🗶 🕅 Souge        |                                                                   | 5                                  |                    |
|                                                                | tes Tools Help                                 |                      | erroe w converse                                                  |                                    |                    |
| * Google                                                       |                                                | w Search + + + + + + | 💽 Shere - 👰 - 💷 Selevis - 🍏                                       | Check • 🔛 Translate + 🎦 Autorili • | 👂 🔩 • 🕞 Sgril      |
| ╆ Pavarkas 🛛 🙀 🛍 Fo                                            | ee Hotnel 🔊 Goodset Dine:                      | · Date Bar Galery •  |                                                                   |                                    |                    |
| 2210(ngbrid(1.0.0.751))                                        | 57063845.Htm                                   |                      |                                                                   | 🏠 • 🗇 🗠 🛞 • Page •                 | · Safety · Tools · |
|                                                                | Demonstration of                               | Conditional Tags     |                                                                   |                                    |                    |
|                                                                | Assets<br>Other Assets                         |                      | Tag that always shows, for Bank<br>Tag that never shows, for Bank | (3,433,766)                        |                    |
|                                                                | Other Assets                                   | D                    |                                                                   |                                    |                    |
|                                                                | Liabilities                                    |                      |                                                                   |                                    |                    |
|                                                                | Other Liabilities<br>Bank<br>Other Liabilities | (3.433.766)          |                                                                   |                                    |                    |
|                                                                | Total Liabilities                              | (3.433,766)          |                                                                   |                                    |                    |
|                                                                |                                                |                      |                                                                   |                                    |                    |
|                                                                |                                                |                      |                                                                   |                                    |                    |
|                                                                |                                                |                      |                                                                   |                                    |                    |
|                                                                |                                                |                      |                                                                   |                                    |                    |
|                                                                |                                                |                      |                                                                   |                                    |                    |
|                                                                |                                                |                      |                                                                   |                                    |                    |

Slide 40 Slide notes:

| # 1127.0.0.1\Bridge\D155                                                                | 7063845.htm - Wind                                                                                                    | ows Internet Explorer                               |                                                                   |                                   | -1-                |
|-----------------------------------------------------------------------------------------|----------------------------------------------------------------------------------------------------|-----------------------------------------------------|-------------------------------------------------------------------|-----------------------------------|--------------------|
| Q Q UL27.0.0.1(Bridge(D1957063846 http://doi.org/10.100/1000000000000000000000000000000 |                                                                                                    | 🖌 👬 🔀 🖬 Google                                      |                                                                   | <u>م</u>                          |                    |
| File Edit View Favorites 1                                                              | Tools Help                                                                                                    |                                                     |                                                                   |                                   |                    |
| x Google                                                                                |                                                                                                    | Search • • • 🗊 • 6                                  | 💽 🖓 Share - 🦉 - 💷 Salavis -  🌹                                    | Check • 🚼 Translate • 🚡 AutoPil • | 👂 🔦 • 🎯 Sign D     |
| ╆ Pavarkas   🙀 🔊 Free Hot                                                               | nel 🔊 licoccut line 🕈                                                                                                    | and the Color .                                     |                                                                   |                                   |                    |
| 201127.0.0.1 (endge)(015570638                                                          | 945.htm                                                                                                    |                                                     |                                                                   | 🏠 • 🗇 🖄 🖷 • Page •                | Safety * Tools * 📢 |
|                                                                                         | Demonstration of i<br>Assets<br>Other Assets<br>Total Assets<br>Liabilities<br>Other Liabilities<br>Bank<br>Other Liabilities<br>Total Liabilities | Conditional Taga<br>D<br>(3.433.766)<br>(3.433.766) | Tag that plways shows, for Bank<br>Tag that never shows, for Bank | (3.433.766)                       |                    |

Slide 41 Slide notes:

| 1127.0.0.19Bridge/01557063845.htm - Windows Internet Explorer                                                                                      |                                                                                                    |                                                                                                    |                                       | -10                                                                                                    |  |
|----------------------------------------------------------------------------------------------------|----------------------------------------------------------------------------------------------------|----------------------------------------------------------------------------------------------------|---------------------------------------|----------------------------------------------------------------------------------------------------|--|
| (3) (1) (1) (1) (1) (1) (1) (1) (1) (1) (1                                                                                                    |                                                                                                    | 💌 🚧 🔀 🚮 Souge                                                                                                    |                                       | 1                                                                                                    |  |
| Foals Help                                                                                                    |                                                                                                    |                                                                                                    |                                       |                                                                                                    |  |
| 1000                                                                                                    | 👷 🚰 Search 🖘 👘 🕈 🤤                                                                                                    | 🕨 🖸 Shere - 🤯 - 🔍 Salawis - 🌍                                                                                                    | Check • 🙀 Tranalate + 🎦 AutoMi •      | 👂 🔦 • 🕞 Signi                                                                                                    |  |
| nel 🔊 licocont liter.*                                                                                                    | Der Geber                                                                                                    |                                                                                                    |                                       |                                                                                                    |  |
| 45.htm                                                                                                    |                                                                                                    |                                                                                                    | · · · · · · · · · · · · · · · · · · · | Safety + Tools +                                                                                                    |  |
| Demonstration of (<br>Assets<br>Other Assets<br>Total Assets<br>Liabilities<br>Other Liabilities<br>Bank<br>Other Liabilities<br>Total Liabilities | Conditional Taga<br>D<br>(3.433.766)<br>(3.433.766)                                                                                                    | Tag that always shows, for Bank<br>Tag that never shows, for Bank                                                                                                    | (3.433.766)                           |                                                                                                    |  |
|                                                                                                    | Idge/D15570s3845.htm<br>Idge/D15570s3845.htm<br>Inel (8) Incorrect Data *<br>45.htm<br>Demonstration of O<br>Assets<br>Other Assets<br>Other Assets<br>Total Assets<br>Liabilities<br>Other Liabilities<br>Bank<br>Other Liabilities<br>Bank | Idge/D1957/0639467/http:<br>Idge/D1957/0639467/http:<br>Idge/D1957/0639467 | dge0.1557053945.Htm                   | dge/DUSSTN03345.htm<br>logs Help<br>Inde Help<br>Inde Help<br>I |  |

Slide 42 Slide notes:

| 1127.0.0.19Bridge/01557063845.htm - Windows Internet Explorer                                                                                      |                                                                                                    |                                                                                                    |                                       | -10                                                                                                    |  |
|----------------------------------------------------------------------------------------------------|----------------------------------------------------------------------------------------------------|----------------------------------------------------------------------------------------------------|---------------------------------------|----------------------------------------------------------------------------------------------------|--|
| (3) (1) (1) (1) (1) (1) (1) (1) (1) (1) (1                                                                                                    |                                                                                                    | 💌 🚧 🔀 🚮 Souge                                                                                                    |                                       | 1                                                                                                    |  |
| Foals Help                                                                                                    |                                                                                                    |                                                                                                    |                                       |                                                                                                    |  |
| 1000                                                                                                    | 👷 🚰 Search 🖘 👘 🕈 🤤                                                                                                    | 🕨 🖸 Shere - 🤯 - 🔍 Salawis - 🌍                                                                                                    | Check • 🙀 Tranalate + 🎦 AutoMi •      | 👂 🔦 • 🕞 Signi                                                                                                    |  |
| nel 🔊 licocont liter.*                                                                                                    | Der Geber                                                                                                    |                                                                                                    |                                       |                                                                                                    |  |
| 45.htm                                                                                                    |                                                                                                    |                                                                                                    | · · · · · · · · · · · · · · · · · · · | Safety + Tools +                                                                                                    |  |
| Demonstration of (<br>Assets<br>Other Assets<br>Total Assets<br>Liabilities<br>Other Liabilities<br>Bank<br>Other Liabilities<br>Total Liabilities | Conditional Taga<br>D<br>(3.433.766)<br>(3.433.766)                                                                                                    | Tag that always shows, for Bank<br>Tag that never shows, for Bank                                                                                                    | (3.433.766)                           |                                                                                                    |  |
|                                                                                                    | Idge/D15570s3845.htm<br>Idge/D15570s3845.htm<br>Inel (8) Incorrect Data *<br>45.htm<br>Demonstration of O<br>Assets<br>Other Assets<br>Other Assets<br>Total Assets<br>Liabilities<br>Other Liabilities<br>Bank<br>Other Liabilities<br>Bank | Idge/D1957/0639467/http:<br>Idge/D1957/0639467/http:<br>Idge/D1957/0639467 | dge0.1557053945.Htm                   | dge/DUSSTN03345.htm<br>logs Help<br>Inde Help<br>Inde Help<br>I |  |

Slide 43 Slide notes:

| 7 1127.0.0.1 Bridge 01557063845        | .htm - Windows Internet Expl                             | lorer                                |                                              |                                |
|----------------------------------------|----------------------------------------------------------|--------------------------------------|----------------------------------------------|--------------------------------|
| (3) (1.127.0.0. J (Bridge(D):957       | 063945.htm                                               |                                      | 💌 🕂 🗶 🚮 Google                               | P                              |
| File Edit View Favorites Tools Hel     | ,                                                        |                                      |                                              |                                |
| x Google                               | 👻 🚰 Sewith 🛪 🕫                                           | 1 - 4- Share - 👰                     | • 💷 Siderviti • 🍟 Check • 🙀 Translate • 5    | 🖥 Autoria + 🤌 🔌 - 🕞 Sign I     |
| ╆ Pavarkas 🌾 🗿 Free Hotnel 🔊           | constant Data 🔹 🔊 data Rain Dala                         | 11.5                                 |                                              |                                |
| 2 1)127.0.0.1 (Bindge)(D1557063845. Mm |                                                          |                                      | A • □ • □ •                                  | fi - Paga - Safety - Toole - 🧃 |
| Dem                                    | orestitation of Conditional Taga                         | Tag that phways<br>Tag that never of | shows, for Bank (3.433.766)<br>hows for Bank |                                |
| Othe<br>Total<br>Liabi                 | r Assets<br>r Assets<br>Assats I<br>Ities<br>r Liabéties |                                      |                                              |                                |
|                                        | (3.433,766<br>Liabilities (3.433,766                     |                                      |                                              |                                |
|                                        |                                                          |                                      |                                              |                                |

Slide notes: The results are all as expected.

| Google                                      |                             | 💌 🚰 Search * 🕫 🗊 * 🖷 | 🔹 🔯 Share * 🤷 * 🗐 Sidewiki * 🌍  | "Oheck * 🔛 Translate * 🎦 AutoFill * 🌛 🔌 * 🍥 Sij |
|---------------------------------------------|-----------------------------|----------------------|---------------------------------|-------------------------------------------------|
| Fevorites 😼 🔊 Presi Hotanal                 | E Name Inc.                 | • El Hanna Gabiy (•  |                                 |                                                 |
| 9 1127-0-0-1 <b>(Bridge</b> (#1957063910.)# | kn.                         |                      |                                 | 🗿 • 🌐 🖙 🚔 • Page • Safety • Tools •             |
|                                             |                             |                      |                                 |                                                 |
|                                             | Demonstration of            | Conditional Tagă     |                                 |                                                 |
|                                             | Assets                      |                      | Tag that always shows, for Bank | 100051                                          |
|                                             | Other Assets                |                      | Tag that never shows, for Bank  | 100.031                                         |
|                                             | (0009)                      | [0010]               |                                 |                                                 |
|                                             | Other Assets                | 100111               |                                 |                                                 |
|                                             |                             | 10011                |                                 |                                                 |
|                                             | Liabilities                 |                      |                                 |                                                 |
|                                             | Other Liabilities           |                      |                                 |                                                 |
|                                             | (0012)<br>Other Liabilities | (0013)               |                                 |                                                 |
|                                             | Total Liabilities           | 10014)               |                                 |                                                 |
|                                             |                             | 100000 - 1           |                                 |                                                 |
|                                             |                             |                      |                                 |                                                 |
|                                             |                             |                      |                                 |                                                 |
|                                             |                             |                      |                                 |                                                 |
|                                             |                             |                      |                                 |                                                 |
|                                             |                             |                      |                                 |                                                 |
|                                             |                             |                      |                                 |                                                 |
|                                             |                             |                      |                                 |                                                 |
|                                             |                             |                      |                                 |                                                 |
|                                             |                             |                      |                                 |                                                 |
|                                             |                             |                      |                                 |                                                 |
|                                             |                             |                      |                                 |                                                 |

Slide notes: Back at the Layout, we see that Tag 5 is the one that must always show a Value.

| Pile Edit View Pavorites Tools Help         |                             |                                                                   |               |                         |                   |
|---------------------------------------------|-----------------------------|-------------------------------------------------------------------|---------------|-------------------------|-------------------|
| × Google                                    | 💌 🐫 Search * 🕫 🗊 * 🚽        | 🔹 🖸 Shore t 👰 t 🗐 Sidewiki t 🍏                                    | Check 4 M Tra | nslate + 🎦 AutoFill + 🌛 | 🔦 • 💮 San D       |
| 🙀 Favorites 🛛 🎲 🔊 Presidential 🔊 Normal The | • 🔊 Ander Stand Galdwig ! • |                                                                   |               |                         |                   |
| 1127.0.0.118kdge(#1957063910.htm            |                             |                                                                   | Q · 12        | 1.3 mm * Page - S       | afery + Tools + 🌘 |
|                                             | (0010)<br>(0011)<br>(0013)  | Tag that alwaya shows, for Bank<br>Tag that never shows, for Bank |               | (0005)<br>(0008)        |                   |

Slide 46 Slide notes:

| Solient v8.29 : My<br>Subnik Quit Function |                                         |         |                       |
|--------------------------------------------|-----------------------------------------|---------|-----------------------|
|                                            | ۹. ۴                                    |         | ÷ 📀                   |
| 1 Conace 2 Pre M                           | an 3 The Tage 4 Options                 |         |                       |
| Tag Result Macr                            | Willia Maney                            | Ener It | Where is that tag !   |
| 1 0005                                     | Bank, always shows                      | 1       | Select from Tag List  |
| 2 0008                                     | Bank, never shows                       | 1       |                       |
| 3 0009                                     | label: Bank                             | 2       | Search for Tag Number |
| 4 0010                                     | Bank, if Arnet                          | 1       |                       |
| 5 0011                                     | Total Arretr                            | 2       | Search for Tag Name   |
| 6 0012                                     | label: Bank                             | 2       |                       |
| 7 D013<br>8 D014                           | Bank, if Liability<br>Total liabilities | 1       |                       |
| E                                          |                                         |         | arrent Tag Focus: -   |
|                                            |                                         | Row     | 1                     |
|                                            |                                         |         | 005                   |
|                                            |                                         | None B  | ank, always shows     |
|                                            |                                         |         | Open the Tay Marro    |
|                                            |                                         |         |                       |
|                                            |                                         |         |                       |
| Bax Pre Asid Inc.                          | PH Call                                 |         |                       |

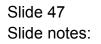

| BIES Client v8.29 : My<br>Help Subnik Quit Function |                                                               |                                                                                                    |                                                                                                    |                                                                                                    |                   |    |
|-----------------------------------------------------|---------------------------------------------------------------|----------------------------------------------------------------------------------------------------|----------------------------------------------------------------------------------------------------|----------------------------------------------------------------------------------------------------|-------------------|----|
| <b>→</b> 0                                          | ۹                                                             | emplate 002: GL Nu                                                                                                    | ) at a<br>meric - Si                                                                                                    | e ngle Rule                                                                                                    | 0                 | ×  |
|                                                     | Name #1 (Manulatory)<br>Name #2 (Optional)<br>Names Operation | Bank, always shows<br>lisot-ptd LEDGER: Actual Ftd<br>L: no operation<br>keys EMUNEFATE SPECIFIC ACCOUNT MUNE<br>10000015 | Forest Exchange Rate<br>Financial Scaling<br>Rounting for Hunteers<br>Display Minck<br>Alignment<br>Result Witth<br>Bold ?<br>Uniterline ? | 2: tag maps to current year<br>1: not used<br>1: no scaling<br>1: do not apply rounding<br>mr02,1<br>1: ri right justified<br>21<br>normal<br>normal<br>Sign Convert ?(*k)<br>Alweys Return a Result<br>>= |                   |    |
| Session Info Terry is using                         | ng TES                                                        | n Wilzard 🏠 Tay Business Tar                                                                                              | yéato ( <u>5</u> . 60                                                                                                    | FREND-TAO-TEMPLATE1 🚫 X                                                                                                    | 210/06/17 17:48:1 | 10 |

Slide 48 Slide notes:

| BIES Client v8.29 : My IES<br>Help Subnit Quit Functions Commands |                                                                 |                                  |                                          |                                              | -               |      |
|-------------------------------------------------------------------|-----------------------------------------------------------------|----------------------------------|------------------------------------------|----------------------------------------------|-----------------|------|
| ¢ و مر                                                            |                                                                 | 0 <b>« »</b>                     |                                          | 0                                            | Ø               | 8    |
|                                                                   | TEMPLATE                                                        | E 002: GL Num                    | eric - Si                                | ngle Rule                                    |                 |      |
|                                                                   | TAG 3 0005<br>Nome Bank, always sho                             | owe                              | Teg Addressing<br>Period Mausion         | relative<br>2: tag maps to current year      | ¥<br>¥          |      |
| Name # 2 (0                                                       | ndetory) linct-ptd LEDGES<br>(plone)<br>permion 1: no operation | _                                | Forex Exchange Rate<br>Financial Scaling |                                              | *               |      |
| Act Selection<br>Flag Value to                                    | n Bosis Reys EMUNERATE S<br>D Select 10000015                   | SPECIFIC ACCOUNT MUNHE           | Display Minok                            |                                              | ×               |      |
|                                                                   |                                                                 | Copy Template<br>Remove Template |                                          | normal<br>normal                             | *<br>*          |      |
|                                                                   |                                                                 | Reveal Logic<br>Save             |                                          | Sign Convert ?(+k)<br>Always Return a Result | •               |      |
|                                                                   |                                                                 |                                  | Constitional Value                       |                                              | -               |      |
|                                                                   |                                                                 |                                  |                                          |                                              |                 |      |
|                                                                   |                                                                 |                                  |                                          |                                              |                 |      |
| Session Infor Terry is using IES                                  | eplication Witzard                                              | 🏠 Tag Business Tempia            | 10 (J. 80)                               | RIBND-TAG-TEMPLATE1 🔞 :                      | 2010/06/17 17:4 | 6:10 |
|                                                                   |                                                                 | -                                |                                          |                                              |                 |      |

Slide notes: And the reason it does is because the Tag Result field says: Always Return a Result.

| Build Submit v8.29 : My I<br>Help Submit Quit Function |                                                                                                    |                                                                                                    |                                                                                                    |                                                                                                    |                 |     |
|--------------------------------------------------------|----------------------------------------------------------------------------------------------------|----------------------------------------------------------------------------------------------------|----------------------------------------------------------------------------------------------------|----------------------------------------------------------------------------------------------------|-----------------|-----|
|                                                        | TAO #<br>TAO #<br>Name #1 (Minimory)<br>Name #1 (Optional)<br>Name \$2 (Optional)<br>Name Scentific | Bank, always shows<br>lisot-ptd LEDGER: Actual Ftd<br>i: no operation •<br>Neys EMUMERATE SPECIFIC ACCOUNT MINES | Ting Addressing<br>Period Mapping<br>Pores: Exchange Rite<br>Financial Soaling<br>Pounding for Numbers<br>Display Mine<br>Augment<br>Result Wildth | relative<br>2: tag maps to current year<br>1: not used<br>1: no scaling<br>1: do not apply rounding<br>mr02,1<br>1: right justified<br>21 | ×<br>•          |     |
|                                                        |                                                                                                    | Corr Template<br>Remove Template<br>Reveal Logic<br>Save                                                         | Uniterline ?                                                                                                    | Sign Convert ?(+L)<br>Alwayz Return a Result                                                                                              | *<br>*          |     |
| Session Infor Terry is using                           | ) TES                                                                                               | Wizard 🏠 Tay Business Temp                                                                                       | late (5, 60)                                                                                                    | FRIEND-TAG-TEMPLATE1 🔗 X                                                                                                    | 210/06/17 17:48 | :12 |

Slide 50 Slide notes:

| e Google                                        | 💌 🚰 Search * 🗉 🗊 * 🖷 | 🖛 🔯 Shore t 🧕 t 💚 Sidewiki t 🦈  | P Check + 👪 Translate + 🎦 AutoFill + 🍠 🔌 • 🍚 Sig |
|-------------------------------------------------|----------------------|---------------------------------|--------------------------------------------------|
| Privolites 🛛 🎲 🗿 Prior Historial 🗿 Nacional III | n • 🔊 kan ma tahij • |                                 |                                                  |
| @11127.0.0.138xdge(#195706+001.70%              |                      |                                 | 💁 • 🔞 🖙 📾 • Page • Safety • Tools •              |
|                                                 |                      |                                 |                                                  |
| Demonstration                                   | of Conditional Taga  |                                 |                                                  |
| Assats                                          |                      | Tag that always shows, for Bank | [0005]                                           |
| Other Assets                                    |                      | Tag that never shows, for Bank  | (6000)                                           |
| 100091                                          | [0010]               |                                 |                                                  |
| Other Assets<br>Total Assets                    | 100111               |                                 |                                                  |
| Total Assets                                    | 100111               |                                 |                                                  |
| Lipbilities                                     |                      |                                 |                                                  |
| Other Liabilitie                                | 5                    |                                 |                                                  |
| (0012)                                          | (0013)               |                                 |                                                  |
| Other Liabilitie                                |                      |                                 |                                                  |
| Total Liabilities                               | [0014]               |                                 |                                                  |
|                                                 |                      |                                 |                                                  |
|                                                 |                      |                                 |                                                  |
|                                                 |                      |                                 |                                                  |
|                                                 |                      |                                 |                                                  |
|                                                 |                      |                                 |                                                  |
|                                                 |                      |                                 |                                                  |
|                                                 |                      |                                 |                                                  |
|                                                 |                      |                                 |                                                  |
|                                                 |                      |                                 |                                                  |
|                                                 |                      |                                 |                                                  |
|                                                 |                      |                                 |                                                  |
|                                                 |                      |                                 |                                                  |
|                                                 |                      |                                 |                                                  |

Slide notes: Tag 8 has the same Value as Tag 5, but it is not allowed to show it's Value in the final Report.

| = Google                                                                                                    | 💌 🐫 Seorch * 🗉 🍘 *         | 📲 🗧 Share * 🧕 * 🗐 Sidewiki * 🔅                                    | Oheck + 👪 Tran | slate + 🎦 AutoFill + 🛓 | 👂 🔌 • 💮 San D      |
|----------------------------------------------------------------------------------------------------|----------------------------|-------------------------------------------------------------------|----------------|------------------------|--------------------|
| 👷 Fevorites 🛛 🎲 🐑 tree testinal 🐑 tessament (in                                                                       | e • 🖅 kisi ma tahij (•     |                                                                   |                |                        |                    |
| 1127.0.0.1\BridgeW1957064001.htm                                                                                      |                            |                                                                   | Q . 10         | 📖 🚋 * Page •           | Safety + Tools + 🕡 |
| Demonstration<br>Assets<br>Other Assets<br>1000<br>Other Assets<br>Dabilities<br>Other Labilities<br>Total Labilities | (0010)<br>(0011)<br>(0013) | Tag that always shows, for Bank<br>Tag that never shows, for Bank |                | D0D5 <br> 0008         |                    |

Slide 52 Slide notes:

| S Client v8.29 :<br>Subnik Quit Fur | My IES<br>ctions Commands               |                         |       |
|-------------------------------------|-----------------------------------------|-------------------------|-------|
|                                     |                                         | () « » IT 🖬 🕹 🖌         | _     |
|                                     |                                         |                         |       |
| 1Conacia 2P                         | the Mun 2 The Tage: <u>d</u> Options    |                         |       |
|                                     |                                         |                         |       |
| Tag Result M                        |                                         | Where is that tag !     |       |
| 305 Tag                             |                                         | Eser It.                |       |
| 1 0005<br>2 0008                    | Bank, alwayz showz<br>Bank, nevez showz | 1 Selectfrom Teo        | List  |
| 3 0009                              | lahel: Bank                             |                         |       |
| 4 0010                              | Bank, 15 Arget                          | Search for Tay, Nur     | mber  |
| 5 0011                              | Total Arretz                            | 2                       |       |
| 6 D012                              | label: Bank                             | Bearch for Teg N        | PTTE  |
| 7 0013                              | Bank, if Lisbility                      | 1                       |       |
| B 0014                              | Total liabilities                       | 2                       |       |
|                                     |                                         |                         |       |
|                                     |                                         |                         |       |
|                                     |                                         |                         |       |
|                                     |                                         | Current Tag Focus: -    |       |
|                                     |                                         |                         |       |
|                                     |                                         | Row 1                   |       |
|                                     |                                         | Teg.# 0005              |       |
|                                     |                                         | Name Sank, always shows |       |
|                                     |                                         |                         |       |
|                                     |                                         | Open the Tay M          | tarro |
|                                     |                                         |                         |       |
|                                     |                                         |                         |       |
|                                     |                                         |                         |       |
|                                     |                                         |                         |       |
|                                     |                                         |                         |       |
|                                     |                                         |                         |       |
|                                     | Jaz Ed Cel                              |                         |       |

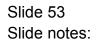

| IES Client v8.29 : My IE<br>Help Subnit Quit Functions |                                        |                                                                                                    |                                                                                                    |                                                                                                    | فالحا            |   |
|--------------------------------------------------------|----------------------------------------|----------------------------------------------------------------------------------------------------|----------------------------------------------------------------------------------------------------|----------------------------------------------------------------------------------------------------|------------------|---|
| **** 9                                                 | TI TAO S T                             | O CONSTRUCTION OF CONSTRUCTION OF CONSTRUCTION OF CONSTRUCT Showed                                                                                             | neric - Sin                                                                                                    |                                                                                                    | 0                | 8 |
|                                                        | Name # 2 (Optional)<br>Names Operation | lieot-ptd LEDGER: Actual Ftd<br>1: no operation<br>keys EMUMERATE SPECIFIC ACCOUNT MUMBE<br>10000015<br>CopyTemplate<br>Remove Template<br>Reveal Look<br>Same | Period Mapping<br>Forex Exchange Rate<br>Financial Scaling<br>Rounding for Humbers<br>Display Merk<br>Alignment<br>Result Watth<br>Bohl ?<br>Uniterline ? | 2: tag maps to current year<br>1: not used<br>1: no scaling<br>1: do not apply rounding<br>act0,/<br>r: right justified<br>21<br>normal<br>normal<br>SignConvet?(%)<br>Rever Return a Result |                  |   |
| Session Trifer Terry is using T                        | 165                                    | Mizand 🏷 Tay Business Tany                                                                                                    | Conillional Value                                                                                                    | 0                                                                                                    | 10.008/17 17.47. |   |

Slide 54 Slide notes:

| BES Client v8.29 : My IES<br>Help Subnit Out Functions Commands |                                                            |                                 |                                             |                 |     |
|-----------------------------------------------------------------|------------------------------------------------------------|---------------------------------|---------------------------------------------|-----------------|-----|
| 0 Q                                                             | • • • « »                                                  | a 0                             | - O                                         | (v)             | (8) |
| 1                                                               | EMPLATE 002: GL Nun                                        | neric - Si                      | ngle Rule                                   |                 |     |
|                                                                 |                                                            |                                 |                                             | 0               |     |
|                                                                 | Bank, never shows                                          | Teg Addressing<br>Device Memory | relative<br>2: tag maps to current year     | •               |     |
| Name #1 (Manulatory)<br>Name #2 (Optional)                      | liact-ptd LEDGER: Actual Ftd                               | Forex Exchange Rate             |                                             | *               |     |
| Acct Selection Basis                                            | 1: no operation v<br>heys EMUNERATE SPECIFIC ACCOUNT MUNEE | Display Mask                    |                                             |                 |     |
| Flag Vislue to Select<br>Sulli Acct Lock                        |                                                            | Reput With                      | r: right justified<br>21<br>normal          | •               |     |
|                                                                 | Copy Template<br>Remove Template                           | Uniterline ?                    |                                             | *               |     |
|                                                                 | Bave Bave                                                  | Teg Result<br>Operator          | Sign Convert ?(+A)<br>Never Return a Regult | *               |     |
|                                                                 |                                                            | Contilional Value               |                                             | -               |     |
|                                                                 |                                                            |                                 |                                             |                 |     |
|                                                                 |                                                            |                                 |                                             |                 |     |
|                                                                 |                                                            |                                 |                                             |                 |     |
| Session InforTerry is using IES Devtool                         | n Vilzard 🏠 Tag Business Tanja                             | ate (5, 80)                     | FREND-TAG-TEMPLATE1 🚫 3                     | 010/06/17 17:47 | 12  |

Slide notes: Tag Result says: Never Return a Result.

| IES Client v8.29 : My IES<br>Help Subnit Quit Functions Committee | nandk                |                     |                       |                     |                             |                 |     |
|-------------------------------------------------------------------|----------------------|---------------------|-----------------------|---------------------|-----------------------------|-----------------|-----|
| <u>ه 6 ۲</u>                                                      |                      | • 0                 | « »                   | - T = 0             | 6                           | ø               | ×   |
|                                                                   | т                    | EMPLATE (           | 02: GL Num            | eric - Si           | ngle Rule                   |                 |     |
|                                                                   | TAO #                | 0000                |                       |                     |                             | 0               |     |
|                                                                   |                      | Bank, never shows   |                       | Teg Addressing      | relative                    |                 |     |
|                                                                   |                      |                     |                       |                     | 2: tag maps to current year |                 |     |
| Nor                                                               | ne #1 (Manufalory)   | liect-ptd LEDGER: J | Actual Fod            | Forex Exphange Rate | 1: not used                 | *               |     |
|                                                                   | Name #2 (Optional)   |                     |                       |                     | 1: no scaling               | *               |     |
|                                                                   |                      | 1: no operation     | *                     |                     | 1: do not apply rounding    | *               |     |
|                                                                   |                      |                     | CIFIC ACCOUNT MUMBE   | Display Minok       |                             | _               |     |
| F                                                                 | Rag Viniue to Select | 10000018            |                       |                     | r: right justified          | *               |     |
|                                                                   | Sub Appt Look        |                     |                       | Reput Wath          |                             | _               |     |
|                                                                   |                      |                     | Copy Template         |                     | normal                      | *               |     |
|                                                                   |                      |                     | Remove Template       | Uniterline ?        | normal                      | •               |     |
|                                                                   |                      |                     | Reveal Logic          |                     | Sign Convert ? (+/-)        |                 |     |
|                                                                   |                      |                     | Save                  |                     | Never Return a Result       |                 |     |
|                                                                   |                      |                     |                       | Operator            |                             | *               |     |
|                                                                   |                      |                     |                       | Constitional Value  |                             |                 |     |
|                                                                   |                      |                     |                       |                     |                             |                 |     |
|                                                                   |                      |                     |                       |                     |                             |                 |     |
|                                                                   |                      |                     |                       |                     |                             |                 |     |
|                                                                   |                      |                     |                       |                     |                             |                 |     |
|                                                                   |                      |                     |                       |                     |                             |                 |     |
|                                                                   |                      |                     |                       |                     |                             |                 |     |
|                                                                   |                      |                     |                       |                     |                             |                 |     |
|                                                                   |                      |                     |                       |                     |                             |                 |     |
| Session Infor Terry is using IES                                  |                      |                     |                       |                     |                             |                 |     |
| g Devicol                                                         | Application          | Velzard             | 🏠 Tag Business Temple | te 🔂 80             | FRIEND-TAG-TEMPLATE1 🛛 🚳 2  | 010/08/17 17:47 | :13 |
|                                                                   |                      |                     |                       |                     |                             |                 |     |

Slide 56 Slide notes:

| Google                        |                                        | 💌 🐫 Search 🔹 🗊 🛀    | 💌 🖸 Shore * 🙆 * 🗐 Sidewili * 🌍  | Oreck + 👪 Translate + 🎦 AutoFill + 🍠 🔌 + 🎯 Se |
|-------------------------------|----------------------------------------|---------------------|---------------------------------|-----------------------------------------------|
| Favorites 😽 避 Presid          | tetral 🗿 Nonemat Vice -                | • 🔊 katalan tubiy 📼 |                                 |                                               |
| 9 1127.0.0.1 (Bridge) #195706 | 4062.009                               |                     |                                 | 🗿 • 🕼 🖾 📾 • Page • Safety • Tools •           |
|                               |                                        |                     |                                 |                                               |
|                               | Demonstration of                       | Conditional Tags    |                                 |                                               |
|                               | Assets                                 |                     | Tag that always shows, for Bank | 100051                                        |
|                               | Other Assets                           |                     | Tag that never shows, for Bank  | (80.00)                                       |
|                               | (0009)                                 | [0010]              |                                 |                                               |
|                               | Other Assets                           | 1004.41             |                                 |                                               |
|                               | Total Assets                           | 100111              |                                 |                                               |
|                               | Liabilities                            |                     |                                 |                                               |
|                               | Other Liabilities                      |                     |                                 |                                               |
|                               | (0012)                                 | [0013]              |                                 |                                               |
|                               | Other Liabilities<br>Total Liabilities | 10014)              |                                 |                                               |
|                               | 101ae Liadienieta                      | (on ref             |                                 |                                               |
|                               |                                        |                     |                                 |                                               |
|                               |                                        |                     |                                 |                                               |
|                               |                                        |                     |                                 |                                               |
|                               |                                        |                     |                                 |                                               |
|                               |                                        |                     |                                 |                                               |
|                               |                                        |                     |                                 |                                               |
|                               |                                        |                     |                                 |                                               |
|                               |                                        |                     |                                 |                                               |
|                               |                                        |                     |                                 |                                               |
|                               |                                        |                     |                                 |                                               |
|                               |                                        |                     |                                 |                                               |
|                               |                                        |                     |                                 |                                               |

Slide notes: Tag 10 will only show when it's result is >= zero, and Tag 9 will only show if Tag 10 is showing.

| Pile Edit View Pavoritee Toole Help                                                                                                    | 1011                            |                                                                   |                 |                         |                   |
|----------------------------------------------------------------------------------------------------|---------------------------------|-------------------------------------------------------------------|-----------------|-------------------------|-------------------|
| = Google                                                                                                    | 💌 🚰 Search * 🕫 🌮 🕯              | 🕂 🖸 Share t 👰 t 🗐 Sidewiki t 🔅                                    | Check * Martina | nslate + 🎦 AutoFill + 🌛 | 👟 • 💮 Sgn D       |
| 🚖 Revoltes 🛛 🎯 🗿 Presidential 🔊 Normal 10                                                                                                    | na 🔹 🛃 kasisikan Gabay 🔹        |                                                                   |                 |                         |                   |
| 1127.0.0.1\8xdge()/1957064062.htm                                                                                                    |                                 |                                                                   | Q . 12          | 1.3 mm * Page • S       | elety + Tools + 📦 |
| Damonstration<br>Assasts<br>Other Assasts<br>10099<br>Other Assasts<br>Total Assasts<br>Liabilities<br>Other Liabilities<br>Other Liabilities<br>Total Liabilities | 10010)<br>10011)<br>s<br>10013) | Tag that always shows, for Bank<br>Tag that never shows, for Bank |                 | [D005]<br>[0008]        |                   |

Slide 58 Slide notes:

| File Edit View Pavorites Fasle Help         |                                              |                                       |                                         |
|---------------------------------------------|----------------------------------------------|---------------------------------------|-----------------------------------------|
| = Google                                    | 💌 🚰 Search * 🕫 👘 * 📲 * 🛛 Share * 🖉           | 🛓 🕈 🦷 Sidewiki 🕇 🏷 Oheck 🔸 👪 T        | franslate + 🎦 AutoFill + 🌛 🔌 * 🍚 Sign D |
| 🙀 Favorites 🛛 🎲 🔊 Presidential 🔊 Normal Tim | e 🔹 🛃 lead mar taileig 🔹                     |                                       |                                         |
| 1127.0.0.138xdge/#195705+062.htm            |                                              | Sk • 12                               | 🖾 🖷 * Page • Safety • Tools • 🌘         |
| -                                           | Tag that never<br>(0010)<br>(0011)<br>(0013) | va shows, for Bank<br>shows, for Bank | [0005]<br>[0008]                        |

Slide 59 Slide notes:

| Sclient v8.29 : M<br>Subnik Quit Functi |                               |                        | -            |
|-----------------------------------------|-------------------------------|------------------------|--------------|
|                                         |                               | 0 « » IT E 🙃 🕗         | _            |
|                                         |                               |                        |              |
| 1 Console 2 Pre 1                       | fun 2 The Tege 4 Options      |                        |              |
|                                         |                               |                        |              |
| Tag Result Mac                          |                               | Where is that tag !    |              |
| 300 Tagz                                | Value Maner                   | Exer It                |              |
| 1 0005                                  | Bank, always shows            | 1 Belectfrom T         | ag Lis       |
| 2 0008                                  | Bank, never shows             | 1                      |              |
| 3 0009                                  | lahel: Bank<br>Bank, if Arget | Bearch for Tau h       | <u>Jumbe</u> |
| 4 0010<br>5 0011                        | Total Arretr                  |                        |              |
| 6 0012                                  | label: Bank                   | Bearch for Teo         | Neme         |
| 7 0013                                  | Bank, if Lisbility            |                        |              |
| 5 D014                                  | Total liabilities             | 2                      |              |
|                                         |                               |                        |              |
|                                         |                               |                        |              |
|                                         |                               |                        |              |
|                                         |                               | Current Tag Focus: -   |              |
|                                         |                               |                        |              |
|                                         |                               | Row 2                  |              |
|                                         |                               | Teg # 0008             |              |
|                                         |                               | Name Bank, never shows |              |
|                                         |                               |                        |              |
|                                         |                               | Open the Tax           | n Macri      |
|                                         |                               |                        |              |
|                                         |                               |                        |              |
|                                         |                               |                        |              |
|                                         |                               |                        |              |
|                                         |                               |                        |              |
|                                         |                               |                        |              |
| Nex Pre Add In                          | Les rat                       |                        |              |

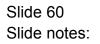

| • 0 « »                                                   |                                                                                                    | 0                                                                                                    | 0                                                                                                    | x                                                                                                    |
|-----------------------------------------------------------|----------------------------------------------------------------------------------------------------|----------------------------------------------------------------------------------------------------|----------------------------------------------------------------------------------------------------|----------------------------------------------------------------------------------------------------|
| PLATE 002: GL Num                                         | eric - Si                                                                                                    | ngle Rule                                                                                                    |                                                                                                    |                                                                                                    |
| , if Asset                                                | Teg Addressing                                                                                                    | relative                                                                                                    | •                                                                                                    |                                                                                                    |
| o-ptd LEDGER: Actual Fod                                  | Forex Exchange Rate<br>Financial Scaling                                                                                                    | 1: not used<br>1: no scaling                                                                                                    | *                                                                                                    |                                                                                                    |
| o operation •<br>EMUNERATE SPECIFIC ACCOUNT MURBE<br>0015 | Display Minok<br>Alignment                                                                                                    | ar02,1<br>r: right justified                                                                                                    | •                                                                                                    |                                                                                                    |
| Copy Template                                             |                                                                                                    | normal                                                                                                    | *                                                                                                    |                                                                                                    |
| Formane Temptate<br>Formal Logic<br>Bave                  | Teg Result                                                                                                    |                                                                                                    | ×                                                                                                    |                                                                                                    |
|                                                           |                                                                                                    |                                                                                                    | •                                                                                                    |                                                                                                    |
|                                                           |                                                                                                    |                                                                                                    |                                                                                                    |                                                                                                    |
|                                                           |                                                                                                    |                                                                                                    |                                                                                                    |                                                                                                    |
| i 🏠 Tag Business Templa                                   | te (5, 80f                                                                                                    | RIBHD-TAG-TBMPLATE1 O 201                                                                                                    | 0/08/17 17:48                                                                                                    | 32                                                                                                    |
| a<br>E<br>00                                              | II Asset<br>ptd LEDGER: Actual Ptd<br>operation<br>MUMERATE SPECIFIC ACCOUNT MUMER<br>15<br>Copy Template<br>Remove Template<br>Reveal Look<br>Saw | II Asset<br>II Asset<br>PTOLEEDGER: ACTUAL FOI<br>Operation<br>WINERATE SPECIFIC ACCOUNT MORE<br>13<br>Copy Tempside<br>Ready View<br>Ready View<br>Ready Vi | Profit LEINGERS Actual Fod  operation  ILS  Copy Terministe Remove Terministe Remove | af Asset       The Addressing       relative       W         ptd LENGER: Actual Fod       Priorithoging 12: tag maps to current year       W         operation       V       Priorithoging 12: tag maps to current year       W         Addressing       Tim Addressing       I: not used       W         operation       V       Priorithoging to humber       L: not used       W         13       Adgreent       I: registry test       Adgreent       I: not used       W         CorevTerminate       Priorithoging to humber       Bill       W       W       Bill       W         CorevTerminate       Recently test       Adgreent       I: no remail       W       W         Base       Recently test       Bill       Oremail       W       W         Base       Tag/Recent       Conditional       W       W       Conditional       W         Constituent / Web       Bill       Tag/Recent       Conditional       W       W       Conditional       W         Constituent / Web       Bill       Conditional / Web       Conditional       W       W       W       Conditional       W       W       Conditional       W       W       W       Conditional       W       C |

Slide 61 Slide notes:

| • 0 « »                                                   |                                                                                                    | 0                                                                                                    | 0                                                                                                    | x                                                                                                    |
|-----------------------------------------------------------|----------------------------------------------------------------------------------------------------|----------------------------------------------------------------------------------------------------|----------------------------------------------------------------------------------------------------|----------------------------------------------------------------------------------------------------|
| PLATE 002: GL Num                                         | eric - Si                                                                                                    | ngle Rule                                                                                                    |                                                                                                    |                                                                                                    |
| , if Asset                                                | Teg Addressing                                                                                                    | relative                                                                                                    | •                                                                                                    |                                                                                                    |
| o-ptd LEDGER: Actual Fod                                  | Forex Exchange Rate<br>Financial Scaling                                                                                                    | 1: not used<br>1: no scaling                                                                                                    | *                                                                                                    |                                                                                                    |
| o operation •<br>EMUNERATE SPECIFIC ACCOUNT MURBE<br>0015 | Display Minok<br>Alignment                                                                                                    | ar02,1<br>r: right justified                                                                                                    | •                                                                                                    |                                                                                                    |
| Copy Template                                             |                                                                                                    | normal                                                                                                    | *                                                                                                    |                                                                                                    |
| Formane Temptate<br>Formal Logic<br>Bave                  | Teg Result                                                                                                    |                                                                                                    | ×                                                                                                    |                                                                                                    |
|                                                           |                                                                                                    |                                                                                                    | •                                                                                                    |                                                                                                    |
|                                                           |                                                                                                    |                                                                                                    |                                                                                                    |                                                                                                    |
|                                                           |                                                                                                    |                                                                                                    |                                                                                                    |                                                                                                    |
| i 🏠 Tag Business Templa                                   | te (5, 80f                                                                                                    | RIBHD-TAG-TBMPLATE1 O 201                                                                                                    | 0/08/17 17:48                                                                                                    | 32                                                                                                    |
| a<br>E<br>00                                              | II Asset<br>ptd LEDGER: Actual Ptd<br>operation<br>MUMERATE SPECIFIC ACCOUNT MUMER<br>15<br>Copy Template<br>Remove Template<br>Reveal Look<br>Saw | II Asset<br>II Asset<br>PTOLEEDGER: ACTUAL FOI<br>Operation<br>WINERATE SPECIFIC ACCOUNT MORE<br>13<br>Copy Tempside<br>Ready View<br>Ready View<br>Ready Vi | Profit LEINGERS Actual Fod  operation  ILS  Copy Terministe Remove Terministe Remove | af Asset       The Addressing       relative       W         ptd LENGER: Actual Fod       Priorithoging 12: tag maps to current year       W         operation       V       Priorithoging 12: tag maps to current year       W         Addressing       Tim Addressing       I: not used       W         operation       V       Priorithoging to humber       L: not used       W         13       Adgreent       I: registry test       Adgreent       I: not used       W         CorevTerminate       Priorithoging to humber       Bill       W       W       Bill       W         CorevTerminate       Recently test       Adgreent       I: no remail       W       W         Base       Recently test       Bill       Oremail       W       W         Base       Tag/Recent       Conditional       W       W       Conditional       W         Constituent / Web       Bill       Tag/Recent       Conditional       W       W       Conditional       W         Constituent / Web       Bill       Conditional / Web       Conditional       W       W       W       Conditional       W       W       Conditional       W       W       W       Conditional       W       C |

Slide 62 Slide notes:

| TAO -<br>New                          | O     O     O | Tay Addressing                                                                                                  |                                                                                                    |                 | ×  |
|---------------------------------------|----------------------------------------------------------------------------------------------------|----------------------------------------------------------------------------------------------------|----------------------------------------------------------------------------------------------------|-----------------|----|
| TAO -<br>New                          | , 0010<br>, Bank, if Asset<br>, list-ptd                                                                                                    | Teg. Addressing<br>Period Mapping                                                                               | relative                                                                                                    | 0               |    |
| Nan                                   | , Bank, if Asset                                                                                                    | Period Mapping                                                                                                  |                                                                                                    |                 |    |
| Name # 2 (Optional<br>Names Operation | 1: no operation .<br>heys EMUNEPATE SPECIFIC ACCOUNT MUNBE<br>10000015                                                                                                    | Financial Scaling<br>Rounding for Numbers<br>Display Meck<br>Alignment<br>Result VMth<br>Bold ?<br>Uniterline ? | 1: not used<br>1: no scaling<br>1: do not apply rounding<br>art02,1<br>1: right justified<br>21<br>normal<br>normal<br>SignConvert?(>L)<br>Conditional |                 |    |
| Session Infor Terry is using IES      | on Witzand 🏷 Tay, Business Tana                                                                                                    | Contilional Value                                                                                               | 0                                                                                                    | 10.008/17 17:48 | 38 |

Slide 63 Slide notes:

| BIES Client v8.29 : My<br>Help Subnik Quit Function |                                            |                        |                                 |                     |                              |                |      |
|-----------------------------------------------------|--------------------------------------------|------------------------|---------------------------------|---------------------|------------------------------|----------------|------|
| ə ()                                                | ۹<br>T                                     | EMPLATE                | ) « »<br>002: GL Num            | ा ।<br>eric - Si    | ongle Rule                   | Ø              | 8    |
|                                                     | TAG #                                      | 0010<br>Bank, if Appet |                                 |                     |                              | 0              |      |
|                                                     | Name                                       | Bang, 11 Abdet         |                                 | Teg Addressing      |                              | •              |      |
|                                                     |                                            | liect-ptd LEDGER:      | Acrual Red                      |                     | 2: tag maps to current year  | •              |      |
|                                                     | Name #1 (Manulatory)<br>Name #2 (Optional) | TIRCO-pid DEPOEDI      | MCCORL FOR                      | Forex Exchange Rate | 1: not used<br>1: no scaling | -              |      |
|                                                     |                                            | 1: no operation        |                                 |                     | 1: do not apply rounding     | *              |      |
|                                                     |                                            |                        | CIFIC ACCOUNT MUNBE             | Display Minok       |                              |                |      |
|                                                     | Flag Value to Select                       |                        |                                 |                     | r: right justified           | *              |      |
|                                                     | Suli Acct Look                             |                        |                                 | Reput With          |                              | _              |      |
|                                                     |                                            |                        |                                 | Bold ?              | normal                       | *              |      |
|                                                     |                                            |                        | Copy Templete                   | Uniterline ?        | normal                       | *              |      |
|                                                     |                                            |                        | Remove Template<br>Reveal Logic |                     | Sign Convert ? (+/-)         |                |      |
|                                                     |                                            |                        | Bave                            | Teg Result          | Conditional                  | *              |      |
|                                                     |                                            |                        |                                 | Operator            |                              | *              |      |
|                                                     |                                            |                        |                                 | Contitional Value   | 0                            |                |      |
|                                                     |                                            |                        |                                 |                     |                              |                |      |
|                                                     |                                            |                        |                                 |                     |                              |                |      |
|                                                     |                                            |                        |                                 |                     |                              |                |      |
|                                                     |                                            |                        |                                 |                     |                              |                |      |
| Session Infor Terry is using                        | p TES                                      | Wilzard                | 🏠 Tag Business Temple           | te 🔂 808            | FRIEND-TAG-TEMPLATE1 😗 2     | 010/08/17 17:4 | 8.39 |

Slide notes: The answer for the Bank Balance is exactly the same on all the Tags that reference it, but the Conditional Rules are different. Here at Tag 10, we see that the Tag Result is 'Conditional'.

| ES Client v0.29 : My<br>Help Subnit Quit Function | ens Commands                                                  | O<br>EMPLATE 00                                                                     | « »<br>)2: GL Nume   |                                                                                                    | ongle Rule                                                                                                    |               |     |
|---------------------------------------------------|---------------------------------------------------------------|-------------------------------------------------------------------------------------|----------------------|----------------------------------------------------------------------------------------------------|----------------------------------------------------------------------------------------------------|---------------|-----|
|                                                   | Name #1 (Minnintory)<br>Name #2 (Optional)<br>Names Operation | Bank, if Asset<br>lisot-ptd LEDGER: Act<br>i: no operation<br>heys EMUMERATE SPECIF | ×                    | Forex Exchange Rate<br>Financial Scaling<br>Rounding for Numbers<br>Display Mack<br>Alignment<br>Recuit Whith<br>Bold ?<br>Uniterline ? | 2: tag maps to current year<br>1: not used<br>1: no scaling<br>1: do not apply rounding<br>acc0_i<br>r: right justified<br>21<br>normal<br>normal<br>SignConvert?(+L)<br>Conditional | -             |     |
| Session Info: Terry is using                      | g 1155                                                        | Witzerd 7                                                                           | Tay Business Templat | Contilional Value                                                                                                    |                                                                                                    | H0/06/17 17:# | 245 |

Slide notes: It must be tested to be >= zero otherwise it is not allowed to show.

| B IES Client v8.29 : My IES<br>Help Submit Quit Functions Commands |                                       |                                          |                                         |                 | - 🛛 |
|--------------------------------------------------------------------|---------------------------------------|------------------------------------------|-----------------------------------------|-----------------|-----|
| ə 0 Q                                                              | • 0 « »                               |                                          | 0                                       | •               | ×   |
|                                                                    | TEMPLATE 002: GL Nu                   | meric - Sin                              | ngle Rule                               | 0               |     |
|                                                                    | tane Bank, if Asset                   | Tay Addressing                           | relative<br>2: tag maps to current year |                 |     |
| None #1 (Mende<br>None #2 (Opti                                    | (OTY) lect-ptd LEDGER: Actual Ftd     | Forex Exchange Rate<br>Financial Scaling | 1: not used                             | * * *           |     |
| Acct Selection B                                                   | nton 1: no operation                  | E Display Mask 3                         |                                         |                 |     |
| Flag Value to S<br>Sulli Acct                                      | ielect 10000015<br>Lock               | Alignment Result With<br>Bold 2          | r: right justified<br>21                |                 |     |
|                                                                    | <u>Copy Templat</u><br>Remove Templat | Uniterine ?                              | normal                                  | *               |     |
|                                                                    | Reveal Logi<br>Bay                    | TogResul                                 | Sign Convert ? (+L)<br>Conditional      | *               |     |
|                                                                    |                                       | Operator D<br>Constitional Value 0       |                                         | •               |     |
|                                                                    |                                       |                                          |                                         |                 |     |
|                                                                    |                                       |                                          |                                         |                 |     |
|                                                                    |                                       |                                          |                                         |                 |     |
| Session Infor Terry is using IES                                   | ication Wizard 🌇 Tag. Business Ter    | iplate 🚮 BOFR                            | REND-TAG-TEMPLATE1 🚫 201                | 10/08/17 17:48: | 48  |

Slide 66 Slide notes:

| B IES Client v8.29 : My<br>Help Subnik Quit Function |                                                                                                    |                                                                                         |                         |                                                                                                    |                                                                                                    | الحا           |    |
|------------------------------------------------------|----------------------------------------------------------------------------------------------------|-----------------------------------------------------------------------------------------|-------------------------|----------------------------------------------------------------------------------------------------|----------------------------------------------------------------------------------------------------|----------------|----|
| Helo Sulveit Quit Function                           | TAO #<br>TAO #<br>Name<br>Name #1 (MoniMory)<br>Name #2 (Optional)<br>Name #2 (Optional)<br>Names Operation | 0010<br>Bank, if Asset<br>lisot-ptd LEDGERs J<br>L: no operation<br>keys EMDMERATE SPE( | 002: GL Num             | Teg Addressing<br>Period Mapping<br>Fores: Exchange Rete<br>Financial Scaling<br>Rounding for Numbers<br>Display Mesh<br>Alignment<br>Resul Witth<br>Eoki ?<br>Uniterline ? | relative<br>2: tag maps to current year<br>1: not used<br>1: no scaling<br>1: do not apply rounding<br>at02,1<br>1: right justified<br>21<br>normal<br>normal<br>Conditional<br>>= | ×              | 8  |
| Session Infor Terry is using                         | ) TES                                                                                                    | Witzand                                                                                 | 🏠 Tay, Business Templat | te (5.80                                                                                                    | FRIEND-TAG-TEMPLATE1 🚫 20                                                                                                    | 10/06/17 17:48 | 50 |

Slide 67 Slide notes:

| Sclient v8.29 : My<br>Subnik Quit Functio |                                |                    |                       |
|-------------------------------------------|--------------------------------|--------------------|-----------------------|
|                                           |                                | Ф. <b>« »</b> ат а |                       |
|                                           |                                |                    |                       |
| 1 Console 2 Pre R                         | tun 2 The Tega 4 Options       |                    |                       |
|                                           |                                |                    |                       |
| Tag Result Macr                           | 96: -                          |                    | Where is that tag !   |
| 555 Tagz                                  | Value Maner                    | Exer It.           |                       |
| 1 0005                                    | Bank, always shows             | 1                  | Select from Tag Lis   |
| 2 0008                                    | Bank, never shows              | 1                  |                       |
| 3 0009                                    | label: Bank                    | 2                  | Search for Tag Number |
| 4 D010<br>5 D011                          | Bank, 1f Arret<br>Total Arretz | 1                  |                       |
| 5 D011<br>6 D012                          | lotal Assets<br>label: Bank    | 2                  | Bearch for Tag Name   |
| 7 0013                                    | Burk, if Limbility             | -                  |                       |
| B 0014                                    | Total liabilities              | 2                  |                       |
|                                           |                                |                    |                       |
|                                           |                                |                    |                       |
|                                           |                                |                    |                       |
|                                           |                                |                    | Current Tag Focus: -  |
|                                           |                                |                    | content tog t term -  |
|                                           |                                |                    | Row 4                 |
|                                           |                                |                    | Tag # 0010            |
|                                           |                                |                    | Name Bank, if Asset   |
|                                           |                                |                    |                       |
|                                           |                                |                    | Open the Tay Macro    |
|                                           |                                |                    |                       |
|                                           |                                |                    |                       |
|                                           |                                |                    |                       |
|                                           |                                |                    |                       |
|                                           |                                |                    |                       |
|                                           |                                |                    |                       |
|                                           | Ed Col                         |                    |                       |

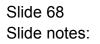

| LCrease 28% Rar 37% Tage 4 Options Tag Result Macros:           Tag Result Macros:         Where is that tag 1           >>>> Tag Result Macros:         Bark, sivey show           1 0003         Bark, sivey show         1           2 0008         Bark, sivey show         1           2 0008         Bark, sivey show         1           3 0003         Bark, sivey show         1           4 0010         Bark, sivey show         1           5 0011         Total Azzetz         2           6 0012         labsl: bark         2           7 0013         Bark, if Liabslift         2           9 0014         Total Liabilities         2           9 0014         Total Liabilities         2           9 0014         Total Liabilities         2           9 0014         Total Liabilities         2           9 0014         Total Liabilities         2           9 0014         Total Liabilities         2           9 0014         Total Liabilities         2           9 0014         Total Liabilities         2           9 0014         Total Liabilities         2           9 0014         Total Liabilities         2                                                                                                    | Client v8.29 : My<br>Subnik Quit Function |                       |            | -                     |
|----------------------------------------------------------------------------------------------------|-------------------------------------------|-----------------------|------------|-----------------------|
| Tag Result Macres: .<br>No Tage Value Bases Exec It<br>1 0005 Bask, sever shows 3<br>3 0005 Label: Sank 2<br>4 0030 Bask, if Asset 3<br>5 0012 Label: Fank 2<br>7 0013 Bask, if Labelities 3<br>8 0014 Total Limbilities 4<br>8 0014 Total Limbilities 4<br>9 0014 Total Limbilities 4<br>9 0014 Total Limbili                                                                                                    |                                           | Q                     | 0 « » it i | 6 Ø                   |
| Soot Tage     Value Heave     Erect It       1     0003     Bank, starwy shown     1       3     0003     Bank, anter, starwa     1       3     0003     Bank, if Karent     2       4     0010     Bank, if Karent     2       5     0011     Total Arsets     2       6     0012     Bank, if Lishility     1       7     0013     Bank, if Lishilities     2                                                                                                    | 1 Constale 2 Pre PL                       | n 3 The Tage 4 Cybonz |            |                       |
| 1 0005 Bank, always shows 1<br>2 0006 Bank, nawes shows 1<br>3 0006 Lawks if Armet 1<br>5 0011 Total Armets 2<br>6 0012 Label: Bank 2<br>7 0013 Bank, if Labelity 1<br>8 0014 Total Liabilities 2<br>Current Tag Fecus: -<br>Row 4<br>0110 Rom, if Armet 2<br>Current Tag Fecus: -<br>Row 4<br>0110 Rom, if Armet 2<br>Current Tag Fecus: -<br>Row 4<br>0110 Rom, if Armet 2<br>Current Tag Fecus: -<br>Row 4<br>0110 Rom, if Armet 2<br>Current Tag Fecus: -                                                                                                    |                                           |                       |            | here is that tag !    |
| 2 0000 Bank, never shows 1<br>3 0003 Label: Bank 2<br>4 0010 Bank, if Asset 2<br>5 0011 Total Assets 2<br>6 0012 Label: Bank 2<br>7 0013 Bank, if Lability 1<br>8 0014 Total liabilities 2<br>Current Tag Facus: -<br>Row 4<br>1005 Current Tag Facus: -<br>Row 4<br>1005 Current Tag Facus: -<br>Row 4<br>1005 Current Tag Facus: -<br>Row 4<br>1005 Current Tag Facus: -<br>Row 4<br>1005 Current Tag Facus: -<br>Row 4<br>1005 Current Tag Facus: -<br>1005 Current Tag Facus: -<br>1005 Current Tag Facus:                                                                                                    |                                           |                       | 1          | Select from Tag Lis   |
| 4 0010 Bank, if Arrest<br>5 0011 Total Arrests<br>6 0012 Label: Dark<br>7 0013 Bank, if Liabilities<br>8 0014 Total Liabilities<br>Corrent Tay Fecus: -<br>Row<br>4<br>0010<br>Tay Ja<br>Nove<br>010<br>010<br>010<br>010<br>010<br>010<br>010<br>01                                                                                                    | 2 0008                                    | Bank, never shows     | 1          |                       |
| 4 0010 Bank, if Asset 5 0011 Total Asset 5 0012 Label: Bank 7 0013 Bank, if Labelity 1 8 0014 Total liabilities 2 Current Tag Facus: - Row 4 Tags 6013 Name 8004, if Asset 00200 The Tag Max                                                                                                    |                                           |                       | 2          | Search for Tap Number |
| s 0012 label: Bank 2<br>T 0013 Bank, if Liability 1<br>b 0014 Tetal liabilities 2<br>Current Tag Fecus: -<br>Row 4<br>Tag 2<br>0919<br>Name Ronk, if Asset<br>Open the Tag Marc                                                                                                    |                                           |                       | 1          |                       |
| 5 0012 Index 2 1<br>7 0013 Bank, if Indexiity 1<br>8 0014 Total Indexiity 2<br>Current Tag Fecus: -<br>Row 4<br>Tag 2<br>Name 1<br>Name 1<br>N |                                           |                       | 2          | Search for Tao Name   |
| B 0014 Total Habilities 2 Current Tag Fecus: - Row 4 Tog3 Nove 4 Viii Nove Row, if Asset                                                                                                    |                                           |                       | 2          |                       |
| Current Tag Fecus: - Row 4 Tag 2 C010 None Row, 11 Asset Connection Marce                                                                                                    |                                           |                       | 1          |                       |
| Tag 2 0010<br>Tag 2 0010<br>Name Bank, if Asset                                                                                                    | E                                         |                       | 0          |                       |
| Name Forsk, if Asset                                                                                                    |                                           |                       | Row        |                       |
| Open the Tax Marr                                                                                                    |                                           |                       | Teg # 🛄    | 10                    |
|                                                                                                    |                                           |                       | Name Ba    | nk, if Asset          |
|                                                                                                    |                                           |                       |            | Open the Tay Marn     |
|                                                                                                    |                                           |                       |            |                       |
|                                                                                                    |                                           |                       |            |                       |
|                                                                                                    |                                           |                       |            |                       |
| Bac Dra Add Ins Ed Dal                                                                                                    |                                           |                       |            |                       |

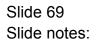

| IES Client v8.29 : My<br>Help Subnik Quit Function | rs Commands                                                                 |                                                                                                    |                                                                                                    |                                                                                                    |                                                         |    |
|----------------------------------------------------|-----------------------------------------------------------------------------|----------------------------------------------------------------------------------------------------|----------------------------------------------------------------------------------------------------|----------------------------------------------------------------------------------------------------|---------------------------------------------------------|----|
| <b>→</b> 0                                         | TAO #<br>Name<br>Name #1 (MeniMory)<br>Hame #2 (Optiona)<br>Hames Operation | Bank, if Liability<br>list-ptd LEDGER: Actual Ftd<br>L: no operation<br>keys EMIMERATE SPECIFIC ACCOUNT | Ting Addressing<br>Period Mapping<br>Forex Exchange Role<br>Forex Exchange Role<br>Forex Exchange | relative<br>2: tag asps to current year<br>1: not used<br>1: no scaling<br>1: do not apply rounding<br>arD2,1<br>r: right justified<br>21<br>normal<br>normal<br>Sign Convert ?(+L)<br>Conditional<br>K | <ul> <li>××××××××××××××××××××××××××××××××××××</li></ul> | 8  |
| Session Inflit Terry is using                      | 115                                                                         |                                                                                                    |                                                                                                    |                                                                                                    |                                                         |    |
| 🛱 Devitool                                         | 🔛 Application                                                               | Witzard 🏠 Tag Busines                                                                                   | o Template 👩, BO                                                                                                    | FRIEND-TAG-TEMPLATE1 🚫 20                                                                                                    | 10/08/17 17:48                                          | 64 |

Slide 70 Slide notes:

| Help Subnik Quit Function    |                                              | •                            |                     |                             | <i></i>       | 8    |
|------------------------------|----------------------------------------------|------------------------------|---------------------|-----------------------------|---------------|------|
|                              | т                                            | EMPLATE 002: GL Nur          | neric - Si          | ngle Rule                   |               |      |
|                              | TAO #                                        |                              |                     |                             | 0             |      |
|                              | Name                                         | Bank, if liability           | Teg Addressing      | relative                    | *             |      |
|                              |                                              |                              | Period Mapping      | 2: tag maps to current year | *             |      |
|                              |                                              | liect-ptd LEDGER: Actual Ftd | Forex Exchange Rate |                             | *             |      |
|                              | Name #12 (Optional)                          |                              |                     | 1: no scaling               | *             |      |
|                              |                                              | i: no operation              |                     | 1: do not apply rounding    | *             |      |
|                              | Aoot Selection Basis<br>Flag Value to Select |                              |                     | r: right justified          |               |      |
|                              | Flag Visite to Select<br>Sub Apot Look       |                              | Result With         | 21                          | ۳             |      |
|                              | SOIL MOOL LOOK                               |                              |                     | normal                      |               |      |
|                              |                                              | Copy Template                | Uniterine ?         |                             | *             |      |
|                              |                                              | Remove Templete              |                     |                             | _             |      |
|                              |                                              | Reveal Logic                 |                     | Sign Convert ? (+/-)        |               |      |
|                              |                                              | Bave                         | Tog Result          | Conditional                 | *             |      |
|                              |                                              |                              | Operator            |                             | *             |      |
|                              |                                              |                              | Contillional Value  | 0                           |               |      |
|                              |                                              |                              |                     |                             |               |      |
|                              |                                              |                              |                     |                             |               |      |
|                              |                                              |                              |                     |                             |               |      |
|                              |                                              |                              |                     |                             |               |      |
|                              |                                              |                              |                     |                             |               |      |
|                              |                                              |                              |                     |                             |               |      |
|                              |                                              |                              |                     |                             |               |      |
| Session Infor Terry is using | UE5                                          |                              |                     |                             |               |      |
| Devicol                      | Application                                  | Witzard 🏠 Tag: Business Tan  | iate 💦 BO           | FRIEND-TAG-TEMPLATE1 👩 20   | 10/08/17 17:4 | 8.55 |
|                              |                                              | 2                            | 100 000             | · · · ·                     |               |      |

Slide notes: Whereas at Tag 13, the Tag may only show itself if the answer is < zero.

| BES Client v8.29 : My II<br>Help Subnik Quit Functions |                                                               |                                                                                                    |                                                                                                    |                                                                                                    |                |   |
|--------------------------------------------------------|---------------------------------------------------------------|----------------------------------------------------------------------------------------------------|----------------------------------------------------------------------------------------------------|----------------------------------------------------------------------------------------------------|----------------|---|
| <del>ه</del> و مع                                      | а<br>Т                                                        | emplate 002: GL I                                                                                        | » त<br>Numeric - Si                                                                                                    | ongle Rule                                                                                                    | 0              | × |
|                                                        | Name #1 (Manulatory)<br>Name #2 (Optional)<br>Names Operation | Bank, if liability<br>lisot-ptd LEDGER: Actual Ftd<br>l: no operation<br>keys EMUMERATE SPECIFIC ACCOUNT | Fores: Exchange Rate<br>Francial Soding<br>Rounding for Number's<br>Display Mode<br>Alignment<br>Result Witth<br>Bool ?<br>moliate<br>Logic | 2: tag maps to current year<br>1: not used<br>1: no scaling<br>1: do not apply rounding<br>ar00,1<br>1: r: right justified<br>01<br>normal<br>Sign Convet ?(*/.)<br>Conditional<br>< |                |   |
| Session Infor Terry is using I                         | 185                                                           | 1VMzard 🏠 Tay, Busine                                                                                    | so Templato 🔂 80                                                                                                    | FRIBHU-TAG-TBMPLATE1 🔇 20                                                                                                    | 10.06/17 17:48 | 7 |

Slide 72 Slide notes:

| BIES Client v8.29 : My<br>Help Subnik Quit Function |                      |                                       |                     |                             |                |   |
|-----------------------------------------------------|----------------------|---------------------------------------|---------------------|-----------------------------|----------------|---|
| <b>⊷</b> 0                                          | а.<br>T              | • • • • • • • • • • • • • • • • • • • | meric - Si          | ingle Rule                  | ~              | × |
|                                                     | TAO #                | 0013                                  |                     |                             | 0              |   |
|                                                     |                      | Bank, if liability                    | Teg Addressing      | [estative                   | -              |   |
|                                                     |                      |                                       |                     | 2: tag maps to current year | *              |   |
|                                                     | Name #1 (Manufatory) | lisct-ptd LEDGER: Actual Ftd          | Forex Exchange Rate |                             | *              |   |
|                                                     | Name # 2 (Optional)  |                                       |                     | 1: no scaling               | *              |   |
|                                                     |                      | 1: no operation                       |                     | 1: do not apply rounding    | •              |   |
|                                                     |                      | Neys EMUNERATE SPECIFIC ACCOUNT MUNES |                     |                             |                |   |
|                                                     | Flag Value to Select |                                       |                     | r: right justified          |                |   |
|                                                     | Sult Acct Lock       |                                       | Reput With          |                             |                |   |
|                                                     |                      |                                       |                     | normal                      | •              |   |
|                                                     |                      | Copy Template                         | Set may the set of  | normal                      | *              |   |
|                                                     |                      | Remove Template                       |                     |                             |                |   |
|                                                     |                      | Reveal Logic                          |                     | Sign Convert ? (+/-)        |                |   |
|                                                     |                      | Save                                  |                     | Conditional                 | •              |   |
|                                                     |                      |                                       | Operator            |                             | *              |   |
|                                                     |                      |                                       | Contillional Value  | 0                           |                |   |
|                                                     |                      |                                       |                     |                             |                |   |
|                                                     |                      |                                       |                     |                             |                |   |
|                                                     |                      |                                       |                     |                             |                |   |
|                                                     |                      |                                       |                     |                             |                |   |
| ession Infor Terry is using                         | TES                  |                                       |                     |                             |                |   |
| Devicol                                             | Application          | n Witzard 🏷 Tag Business Tan          |                     | FRIEND-TAG-TEMPLATE1 🚫 201  | 10/08/17 17:48 |   |

Slide 73 Slide notes:

| BES Client v8.29 : My<br>Help Subnit Quit Function |                                              |                                                    |                   |                                                          |                  | ×  |
|----------------------------------------------------|----------------------------------------------|----------------------------------------------------|-------------------|----------------------------------------------------------|------------------|----|
| Help Subnik Quik Huncho                            |                                              | • 0 «                                              | » 11 I            | 0                                                        | <i></i>          | 8  |
|                                                    | т                                            | EMPLATE 002: GL N                                  | lumeric - Si      | ingle Rule                                               |                  |    |
|                                                    | TAO #                                        |                                                    |                   |                                                          | U                |    |
|                                                    |                                              | Bank, if liability<br>lisot-ptd LEDGER: Actual Ftd |                   | 2: tag maps to current year                              | -                |    |
|                                                    | Name #2 (Optional)                           | 1: no operation                                    |                   | 1: not used<br>1: no scaling<br>1: do not apply rounding | * * * *          |    |
|                                                    | Acct Selection Basis<br>Flag Value to Select | keys EMUNERATE SPECIFIC ACCOUNT N                  | UNBE Display Mask | ar02,1<br>r: right justified                             | •                |    |
|                                                    | Sub Appt Look                                | CopyTem                                            |                   | normal                                                   | *                |    |
|                                                    |                                              | Remove Tem<br>Reveal                               | plate             | Sign Corvert ? (+.L.)                                    | -                |    |
|                                                    |                                              |                                                    | Operator          |                                                          | *                |    |
|                                                    |                                              |                                                    | Contitional Value | 0                                                        |                  |    |
|                                                    |                                              |                                                    |                   |                                                          |                  |    |
|                                                    |                                              |                                                    |                   |                                                          |                  |    |
| Session Infor Terry is usin                        | - 115                                        |                                                    |                   |                                                          |                  |    |
| Devicol                                            | 9 125                                        | n Witzerd 🏾 🍃 Tag Business                         | Templote 53, 60   | FRIEND-TAG-TEMPLATE1 🚫 20                                | 10/08/17 17:49:1 | 00 |

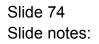

| S Cilient v8.29 : /<br>Subnik Quit Fun |                                     |                                       | -        |
|----------------------------------------|-------------------------------------|---------------------------------------|----------|
|                                        | Q                                   | • • • • • • • • • • • • • • • • • • • | _        |
| 1 Corace 2Pr                           | e Run 2 The Tage 4 Cptions          |                                       |          |
| Tag Result Ma                          |                                     | Where is that tag !                   |          |
| >>> Tag<br>1 0005                      | z Value Banez<br>Bank, alwayz zhowz | Exec It<br>1 Selectfrom T             | and lost |
| 2 0008                                 | Bank, never shows                   | 1                                     | 100      |
| 3 0009                                 | label: Bank                         | 2 Search for Tag N                    | umhar    |
| 4 0010                                 | Bank, if Arget                      | 1                                     |          |
| 5 0011                                 | Total Azzetz                        | 2 Search for Tag                      | Nome     |
| 6 0012                                 | label: Bark                         | 2                                     |          |
| 7 0013                                 | Bank, if Liability                  | 1                                     |          |
| B 0014                                 | Total liabilities                   | 2                                     |          |
|                                        |                                     |                                       |          |
|                                        |                                     |                                       |          |
|                                        |                                     | Current Tag Focus: -                  |          |
|                                        |                                     | Contrast reg Parton -                 |          |
|                                        |                                     | Bow 7                                 |          |
|                                        |                                     | Tog # 0013                            |          |
|                                        |                                     | Name Bank, if Liability               |          |
|                                        |                                     |                                       |          |
|                                        |                                     | Open the Tap                          | Macro    |
|                                        |                                     |                                       |          |
|                                        |                                     |                                       |          |
|                                        |                                     |                                       |          |
|                                        |                                     |                                       |          |
|                                        |                                     |                                       |          |
|                                        |                                     |                                       |          |
|                                        | ra 24 Cel                           |                                       |          |

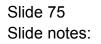

| S Client v8.29 : M<br>Subnik Quit Funct |                                   |                               | _     |
|-----------------------------------------|-----------------------------------|-------------------------------|-------|
|                                         | Q                                 | 0 « » ii • • • •              | -     |
| 1 Console 2Pre                          | Run 3 The Tege 4 Options          |                               |       |
| Tag Result Mac                          |                                   | Where is that tag !           |       |
| >>> Tags<br>1 0005                      | Value Namer<br>Dank, always shows | Exec It.<br>I Belectfrom Teo. | 1.641 |
| 2 0008                                  | Bank, never shows                 | 1                             | 100   |
| 3 0009                                  | label: Bank                       | 2 Search for Tag Nurr         | ohor  |
| 4 0010                                  | Bank, if Arget                    | 1                             |       |
| 5 0011                                  | Total Azzetz                      | 2<br>Bearth for Teo No        | ame   |
| 6 0012                                  | label: Bank                       | 2                             |       |
| 7 0013                                  | Bank, if Liability                | <u>_</u>                      |       |
| B 0014                                  | Total liabilities                 |                               |       |
|                                         |                                   |                               |       |
|                                         |                                   |                               |       |
|                                         |                                   | Current Tag Focus: -          |       |
|                                         |                                   | Contrast registration -       |       |
|                                         |                                   | Row 7                         |       |
|                                         |                                   | Teg.# 0013                    |       |
|                                         |                                   | Name Bank, if Liability       |       |
|                                         |                                   | 1010                          |       |
|                                         |                                   | Open the Tag Ma               | atro  |
|                                         |                                   |                               |       |
|                                         |                                   |                               |       |
|                                         |                                   |                               |       |
|                                         |                                   |                               |       |
|                                         |                                   |                               |       |
|                                         |                                   |                               |       |
|                                         | z pa par                          |                               |       |

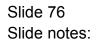

| 🙋 IES Client v8.29 : My IES         |                         |                            |                    |                       |                |         |
|-------------------------------------|-------------------------|----------------------------|--------------------|-----------------------|----------------|---------|
| Help Subnik Quik Functions Commands |                         |                            |                    |                       |                |         |
| s 0 Q                               | • Ø                     | « »                        |                    |                       | 6 Ø            | (8)     |
|                                     |                         | 013: Text Labe             |                    | _                     |                |         |
|                                     | 0009                    |                            |                    |                       | 0              |         |
|                                     | Label: Bank             |                            | Teg Addressing     | relative              | ۲              |         |
| TextLate                            | Bank                    |                            |                    |                       |                |         |
|                                     | U to enter Long Text Er | Bor                        |                    |                       |                |         |
|                                     |                         |                            | Algonent           | 1: left justified     | *              |         |
|                                     |                         |                            | Reput With         |                       |                |         |
|                                     |                         |                            |                    | normal                | *              |         |
|                                     | Remove Template         | Copy Template              | Uniterline ?       | normal                | •              |         |
|                                     |                         |                            |                    |                       |                |         |
|                                     | Reveal Logic            | Save                       |                    | Conditional           | *              |         |
|                                     |                         |                            | Conditional Value  | TAGTOTAL              | ٠              |         |
|                                     |                         |                            | Contitional Visite |                       |                |         |
|                                     |                         |                            |                    |                       |                |         |
|                                     |                         |                            |                    |                       |                |         |
|                                     |                         |                            |                    |                       |                |         |
|                                     |                         |                            |                    |                       |                |         |
| Session Infor Terry is using IES    |                         | _                          |                    |                       | _              |         |
| 🎒 Devitool 📰 Applicatio             | on Wilzard              | 🏠 Tag Tempinie: Text Lakel | ( <b>3</b> , 60)   | FRIEND-TAG-TEMPLATE13 | O 2010/08/17 1 | 7:49:04 |

## Slide 77

Slide notes: The Labels that produce the word 'Bank' on either line is again dependent on whether the Bank Balance is showing on that line or not. So Tag 9 is dependent on Tag 10 having a Value that shows or not.

| BES Client v8.29 : My II<br>Help Subnit Quit Functions |             |                          |                            |                      |                  | (            | _ 🗆 🔀   |
|--------------------------------------------------------|-------------|--------------------------|----------------------------|----------------------|------------------|--------------|---------|
| + 0 C                                                  |             | • 0                      | ) <b>« »</b>               | ir 0                 |                  | 0 Ø          | (8)     |
|                                                        | т           |                          | 013: Text Labe             |                      |                  |              |         |
|                                                        | TAO #       | 6464                     |                            |                      |                  | 0            |         |
|                                                        | None        | Labeli Bank              |                            | Teg Addressing 101   | Lative           | ×            |         |
|                                                        | Text Label  | Bank                     |                            |                      |                  |              |         |
|                                                        |             | L/ to enter Long Teid Ei | illor                      |                      |                  |              |         |
|                                                        |             |                          |                            | Aluppert 1:          | left justified   | •            |         |
|                                                        |             |                          |                            | Reput With           | 40               |              |         |
|                                                        |             |                          |                            | Bold? not            |                  | ×<br>*       |         |
|                                                        |             | Remove Template          | Copy Templete              | Uniterline ? not     |                  |              |         |
|                                                        |             | Reveal Logic             | See                        | Tog Result Con       | ditional         | v<br>v       |         |
|                                                        |             |                          |                            | Operator TAG         |                  | *            |         |
|                                                        |             |                          |                            | Conitional Value 001 | u                |              |         |
|                                                        |             |                          |                            |                      |                  |              |         |
|                                                        |             |                          |                            |                      |                  |              |         |
|                                                        |             |                          |                            |                      |                  |              |         |
|                                                        |             |                          |                            |                      |                  |              |         |
| Session Infor Terry is using I                         | IES         |                          |                            |                      |                  |              |         |
| Devilooi                                               | Application | Wizard                   | 🏠 Tag Tempiste: Text Lakel | 5. BOFRIEN           | D-TAG-TEMPLATE13 | 3010/08/17 1 | 7:49:04 |
|                                                        |             |                          |                            |                      |                  |              |         |

Slide 78 Slide notes:

| BES Client v8.29 : My Heb Subnit Quit Punction |             |                        |                            |                             |                      |               | -                                                                                                    |      |
|------------------------------------------------|-------------|------------------------|----------------------------|-----------------------------|----------------------|---------------|----------------------------------------------------------------------------------------------------|------|
| ()                                             |             | <b>v</b> (             | ) <b>« »</b>               |                             |                      | 6             | <ul> <li>Image: A second second s</li></ul> | (8)  |
|                                                | т           | EMPLATE                | 013: Text Labe             |                             |                      |               |                                                                                                    |      |
|                                                | TAO #       | 10109                  |                            |                             |                      |               | 0                                                                                                    |      |
|                                                |             | Label: Bank            |                            | Teg Addressing              | relative             |               |                                                                                                    |      |
|                                                |             | Davk                   |                            |                             |                      |               |                                                                                                    |      |
|                                                | Texit Lakel | U to enter Long Teid B | allor                      |                             |                      |               |                                                                                                    |      |
|                                                |             | ar to unstang to the   |                            |                             |                      |               |                                                                                                    |      |
|                                                |             |                        |                            |                             | 1: left justified    |               | -                                                                                                    |      |
|                                                |             |                        |                            | Result Wath                 | 40                   |               | •                                                                                                    |      |
|                                                |             |                        |                            | Eoki ?                      |                      |               | *                                                                                                    |      |
|                                                |             | Remove Template        | Copy Template              | Uniterline ?                | normal               |               | *                                                                                                    |      |
|                                                |             |                        |                            |                             |                      |               |                                                                                                    |      |
|                                                |             | Reveal Logic           | Seve                       |                             | Conditional          |               | *                                                                                                    |      |
|                                                |             |                        |                            | Operator Constitional Value |                      |               | •                                                                                                    |      |
|                                                |             |                        |                            | Contitional Vinue           | ~~~~                 |               |                                                                                                    |      |
|                                                |             |                        |                            |                             |                      |               |                                                                                                    |      |
|                                                |             |                        |                            |                             |                      |               |                                                                                                    |      |
|                                                |             |                        |                            |                             |                      |               |                                                                                                    |      |
|                                                |             |                        |                            |                             |                      |               |                                                                                                    |      |
|                                                |             |                        |                            |                             |                      |               |                                                                                                    |      |
| Session Infor Terry is using                   | TES         |                        |                            |                             |                      |               |                                                                                                    |      |
| Devical                                        | Application | h Wilzard              | 🍃 Tag Tempinis: Text Label | (5. BOFF                    | RIEND-TAG-TEMPLATE13 | <b>⊗</b> 2010 | 08/17 17:4                                                                                                    | 3.07 |
|                                                |             |                        |                            |                             |                      |               |                                                                                                    |      |

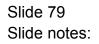

| IES Client v8.29 : My IES     Hep Subnit Quit Functions Com | mends                          |                            |                                              |                    |    |
|-------------------------------------------------------------|--------------------------------|----------------------------|----------------------------------------------|--------------------|----|
| <u>ب</u> و م                                                |                                | « »                        | a - 1                                        | () Ø               | x  |
|                                                             | TEMPLATE 0                     | 13: Text Labe              |                                              |                    |    |
|                                                             |                                |                            |                                              | 0                  |    |
|                                                             | TAG # 0009<br>Name Label: Bank |                            | Tep Addressing relative                      | *                  |    |
|                                                             | Text Lanel Bank                |                            |                                              |                    |    |
|                                                             | U to enter Long Teid Eille     | a                          |                                              |                    |    |
|                                                             |                                |                            |                                              |                    |    |
|                                                             |                                |                            | Algoneri I: left justified<br>Reput VARD 40  | *                  |    |
|                                                             |                                |                            | Bold? normal                                 | •                  |    |
|                                                             | Bernove Template               | Copy Template              | Underline ? normal                           | ×                  |    |
|                                                             | Reveal Logic                   | Save                       | TegResul Conditional                         |                    |    |
|                                                             | CIRCUIT LODGE                  |                            | Operator TAGTUTAL<br>Conditional Visite 0010 | *                  |    |
|                                                             |                                |                            | Conditional Visue                            |                    |    |
|                                                             |                                |                            |                                              |                    |    |
|                                                             |                                |                            |                                              |                    |    |
|                                                             |                                |                            |                                              |                    |    |
|                                                             |                                |                            |                                              |                    |    |
| Session Infor Terry is using IES                            |                                |                            |                                              |                    |    |
| 🗊 Devitool                                                  | Application Witzard            | 🍃 Tag Templete: Text Label | 5. BOFRIEND-TAG-TEMPLATE13                   | S 2010/06/17 17:49 | 09 |
|                                                             |                                |                            |                                              |                    |    |

Slide 80 Slide notes:

| BIES Client v8.29 : My IES<br>Hp Subnit Quit Functions Commends |                                                |                            |                            |                     |       |
|-----------------------------------------------------------------|------------------------------------------------|----------------------------|----------------------------|---------------------|-------|
|                                                                 | • Ø                                            | « »                        | 17 U                       | 6 Ø                 | 8     |
|                                                                 | TEMPLATE 01                                    | 13: Text Labe              |                            |                     |       |
|                                                                 | TAO # 0009                                     |                            |                            | ()                  |       |
|                                                                 | None Label: Bank                               |                            | Teg.Addressing relative    |                     |       |
|                                                                 | Dank                                           |                            |                            |                     |       |
| 1e                                                              | ont Label Bank<br>U to enter Long Text Eillion |                            |                            |                     |       |
|                                                                 |                                                |                            |                            |                     |       |
|                                                                 |                                                |                            | Algoness 1: left justified | d 💌                 |       |
|                                                                 |                                                |                            | Reput With 40              |                     |       |
|                                                                 |                                                |                            | Bohi? normal               |                     |       |
|                                                                 | Remove Template                                | Copy Template              | Underline ? normal         | 2                   |       |
|                                                                 | Consultants.                                   |                            | TegRecut Conditional       |                     |       |
|                                                                 | Reveal Logic                                   | Bave                       | Operator TAGTOTAL          | v<br>v              |       |
|                                                                 |                                                |                            | Constitional Value 0010    |                     |       |
|                                                                 |                                                |                            |                            |                     |       |
|                                                                 |                                                |                            |                            |                     |       |
|                                                                 |                                                |                            |                            |                     |       |
|                                                                 |                                                |                            |                            |                     |       |
|                                                                 |                                                |                            |                            |                     |       |
| ession Infor Terry is using IES                                 |                                                |                            |                            |                     |       |
| 🗊 Devitool 🔤 Al                                                 | eplication Wizard                              | 🏠 Tag Tempinis: Text Lakel | 5. BOFRIEND-TAO-TEMPLATEI: | 3 🚳 2010/08/17 17:4 | 49.11 |

Slide 81 Slide notes: Slide 82 Slide notes:

| BES Client v8.29 : My IE<br>Help Subnik Quit Functions |                                    |                           |                                                            |                           | - 🛛 |
|--------------------------------------------------------|------------------------------------|---------------------------|------------------------------------------------------------|---------------------------|-----|
| <u>ه و</u>                                             |                                    | • • • »                   |                                                            | () ()                     | x   |
|                                                        | TEMPLA                             | TE 013: Text Lab          | el                                                         |                           |     |
|                                                        |                                    |                           |                                                            | 0                         |     |
|                                                        | TAG # 0009<br>Nome Label: Bank     |                           | Teg.Addressing relative                                    | •                         |     |
|                                                        | Text Label Bank<br>U to enter Long | g Text Exillion           |                                                            |                           |     |
|                                                        |                                    |                           |                                                            |                           |     |
|                                                        |                                    |                           | Algement 1: 1eft justifi<br>ResultVidth 40<br>Boil? normal |                           |     |
|                                                        | Remove Temp                        | ziate Copy Template       | Underline ? notaal                                         | *                         |     |
|                                                        | RevealL                            | anis Bane                 | TegRecolf Conditional<br>Operator TAGTOTAL                 | *                         |     |
|                                                        |                                    |                           | Constitional Value 0010                                    |                           |     |
|                                                        |                                    |                           |                                                            |                           |     |
|                                                        |                                    |                           |                                                            |                           |     |
|                                                        |                                    |                           |                                                            |                           |     |
| Session Infor Terry is using I                         | ES Application Witzard             | 🏠 Tag Tempinie: Text Lair | el 5. BOFRIBND-TAO-TBMPLATI                                | 1213 🚫 2010/06/17 17:49:1 | 14  |

Slide 83 Slide notes:

|         |          | v8.29 : My    |                         |       |        |                     |                             |
|---------|----------|---------------|-------------------------|-------|--------|---------------------|-----------------------------|
| Help Su | lonik (  | Quit Function | ns Commands             |       |        |                     |                             |
|         | -        | 2             | ۹.                      | • 0 « | » it 💷 |                     | * * *                       |
| 14      | Conacile | 2Pre B        | un 2 The Tage 4 Options |       |        |                     |                             |
| ,       |          | esult Macro   | es: .<br>Value Banez    | Essc  | 11     | Where is that tag ! |                             |
|         |          | DODS          | Bank, always shows      |       | 1      |                     | Select from Teo List        |
|         | z        | 0008          | Bank, never shows       |       | 1      |                     |                             |
|         | 3        | 0009          | label: Bank             |       | 2      |                     | Search for Tag Number       |
|         | - 4      | 0010          | Bank, 15 Arget          |       | 1      |                     | Selection for faid rearrant |
|         | 5        | 0011          | Total Azzetz            |       | 2      |                     |                             |
|         | 6        | 0012          | label: Bank             |       | 2      |                     | Bearch for Tag Name         |
|         | 7        | 0013          | Bank, if Lisbility      |       | 1      |                     |                             |
|         | Б        | 0014          | Total liabilities       |       | 2      |                     |                             |
|         |          |               |                         |       |        |                     |                             |
|         |          |               |                         |       |        |                     |                             |
|         |          |               |                         |       |        |                     |                             |
|         |          |               |                         |       |        | Current Tag Focus   |                             |
|         |          |               |                         |       |        |                     |                             |
|         |          |               |                         |       | Bo     |                     |                             |
|         |          |               |                         |       |        | 8 0009              |                             |
|         |          |               |                         |       | Tog    | Label: Bank         |                             |
|         |          |               |                         |       | Nort   | Research Frank      |                             |
|         |          |               |                         |       |        |                     | Open the Tag Macro          |
|         |          |               |                         |       |        |                     | open me rad warre           |
|         |          |               |                         |       |        |                     |                             |
|         |          |               |                         |       |        |                     |                             |
|         |          |               |                         |       |        |                     |                             |
|         |          |               |                         |       |        |                     |                             |
| HC1     |          |               |                         |       |        |                     |                             |
| E -     |          |               |                         |       |        |                     |                             |
|         | Nex E    | ne Add Inc.   | En Car                  |       |        |                     |                             |
| -       |          |               |                         |       |        |                     |                             |

## Slide 84

Slide notes: We note also that the 'Bank' labels appear before their dependent Tags in the calculation, therefore they are raised to the next execution level so that their dependent Tag values are known by the time they are calculated.

| Consult 2 Pre Bar 2 The Tage 4 Options Tag Result Macrees :           Tag Result Macrees :         Where is that tag !           >>>> Tage Value Bases         Exec 1:           1 0005         Bark, neves shows         1           2 0000         Bark, neves shows         1           3 0003         Label: Total Assets         2           4 0010         Bark, 16 Assets         2           5 0011         Total Assets         2           6 0012         Label: Total Assets         2           7 0013         Bark, 16 Liabilities         2           0 014         Total Assets         2           0 014         Total Liabilities         2           0 014         Total Liabilities         2           0 014         Total Liabilities         2           0 014         Total Liabilities         2           0 014         Total Liabilities         2           0 014         Total Liabilities         2           0 015         Barch for Tau Mac           0 016         Total Liabilities         2           0 017         2         3           0 018         Current Tag Facture :           1 109         2           1 109         2 <th>Client v8.29 : My<br/>Subnik Quit Function</th> <th></th> <th></th> <th>-</th>                                                                                                    | Client v8.29 : My<br>Subnik Quit Function |                        |                          | -                     |
|----------------------------------------------------------------------------------------------------|-------------------------------------------|------------------------|--------------------------|-----------------------|
| Tag Result Macress .                                                                                                    |                                           | Q                      | 0 <b>« »</b> IT <b>–</b> | (i) (i)               |
| >>> Tage     Value Hases     Ener It       1 0003     Bark, sinver shows     1       2 0008     Bark, never shows     1       3 0009     Isbel: Fark     2       4 0010     Bark, if Armet     1       5 0011     Total Armets     2       6 0012     Isbel: Fark     2       7 0013     Bark, if Lisbility     1       8 0014     Total Lisbilities     2       9 0014     Total Lisbilities     2       9 0014     Total Lisbilities     2       9 0014     Total Lisbilities     2       9 0014     Total Lisbilities     2       9 0014     Total Lisbilities     2       9 0014     Total Lisbilities     2       9 0014     Total Lisbilities     2                                                                                                    | 1 Console 2 Pre Pu                        | n 2 The Tege 4 Options |                          |                       |
| 1 0003 Bank, always shows 1<br>2 0008 Bank, means shows 1<br>3 0009 Label: Bank<br>4 0010 Bank, if Armet 1<br>5 0011 Total Armet 2<br>6 0012 Label: Bank 2<br>7 0013 Bank, if Labelity 1<br>8 0014 Total liabilities 2<br>Current Tag Fecus: -<br>Row 8<br>4009<br>1019 Row 1<br>1019 Row 1<br>1019 Row                                                                                                    |                                           |                        |                          | is that tag !         |
| 2 0008 Bank, newer shows 1<br>3 0009 Label: Fark 2<br>4 0010 Bank, if Armet 1<br>5 0011 Total Armet 2<br>6 0012 Label: Bank 2<br>7 0013 Bank, if Liability 2<br>6 0014 Total Liabilities 2<br>6 0014 Total Liabilities 2<br>6 0014 Corrent Tag Facus: -<br>8 000 Bank 2<br>1 0014 Corrent Tag Facus: -<br>8 000 Bank 2<br>1 0014 Corrent Tag Facus: -<br>8 000 Bank 2<br>1 0014 Corrent Tag Facus: -<br>8 000 Bank 2<br>1 0014 Corrent Tag Facus: -<br>8 000 Bank 2<br>1 0014 Corrent Tag Facus: -<br>8 000 Bank 2<br>1 0014 Corrent Tag Facus: -<br>8 000 Bank 2<br>1 0014 Corrent Tag Facus: -<br>8 000 Bank 2<br>1 0014 Corrent Tag Facus: -<br>8 000 Bank 2<br>1 0014 Corrent Tag Facus: -<br>8 000 Bank 2<br>1 0014 Corrent Tag Facus: -<br>1 0014 Corrent Tag Facus: -<br>1 0014 Corrent Tag F                                                                                                    |                                           |                        | LEGC IL                  | Select from Teo Lis   |
| 4 0010 Bank, if Arrest 1<br>5 0011 Total Arrest 2<br>6 0012 Label: Bank 2<br>7 0013 Bank, if Liability 1<br>8 0014 Total Liabilities 2<br>Current Tag Fecus: -<br>Row 8<br>0009<br>0009<br>000<br>0000<br>000<br>0000<br>000<br>000<br>000<br>000<br>000<br>0 | 2 0008                                    |                        | 1                        |                       |
| 4 0010 Bunk, if Asset<br>5 0011 Total Asset<br>5 0012 Label: Bank<br>7 0013 Bunk, if Liability<br>5 0014 Total liabilities<br>Current Tag Focus: -<br>Row<br>Tag3<br>0009<br>Name<br>Carent Tag Focus: -<br>Row<br>Current Tag Focus: -<br>Row<br>Current Tag Focus: -<br>Row<br>Current Tag Focus: -<br>Row<br>Current Tag Focus: -<br>Row<br>Current Tag Focus: -<br>Row<br>Current Tag Focus: -<br>Row<br>Current Tag Focus: -<br>Row<br>Current Tag Focus: -<br>Row<br>Current Tag Focus: -<br>Row<br>Current Tag Focus: -<br>Row<br>Current Tag Focus: -<br>Current Tag Focus: -<br>Current Tag Focu                                                                                                    | 3 0009                                    |                        | 2                        | Search for Tap Number |
| s D012 label: Bank 2<br>T D013 Bunk, if Liability 1<br>B D014 Total liabilities 2<br>Current Tag Fecus: -<br>Norm Can Her Tag Mac                                                                                                    |                                           |                        | 1                        |                       |
| 5 0012 index; if indexiity 2<br>5 0014 Total limbilities 2<br>Current Tag Fecus: -<br>Row B<br>Tag 2<br>Carrent Tag Fecus: -<br>Row B<br>Tag 2<br>Carrent Tag Fecus: -<br>Row B<br>Tag 2<br>Carrent Tag Fecus: -<br>Row B<br>Tag 2<br>Carrent Tag Fecus: -                                                                                                    |                                           |                        | 2                        | Rearch for Teo Nerra  |
| B 0014 Total liabilities 2 Current Tag Focus: - Row B Tog 3 Current Tag Focus: - Row B Tog 3 Current Tag Focus: - Current Tag Focus: -                                                                                                    |                                           |                        | 2                        |                       |
| Current Tag Fecus: - Row B Tag # Corrent Tag Fecus: - Row B Tag # Corrent Tag # Corrent Tag # Corrent Tag # C                                                                                                    |                                           |                        | 1                        |                       |
| Tega 0009<br>Name Lokel 1 Bank<br>Open the Tan Mac                                                                                                    | E                                         |                        | Current                  | Tag Focus: -          |
| Name Lobelt Bank                                                                                                    |                                           |                        | Row                      | 8                     |
| Name Lobelt Bank                                                                                                    |                                           |                        | Teg # 0009               |                       |
|                                                                                                    |                                           |                        | Hana Lakeli              | Bank                  |
|                                                                                                    | E                                         |                        |                          | Open the Tay Marr     |
|                                                                                                    |                                           |                        |                          |                       |
|                                                                                                    |                                           |                        |                          |                       |
|                                                                                                    |                                           |                        |                          |                       |
| Ber Fre Add for Ed Del                                                                                                    |                                           | and seed               |                          |                       |

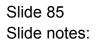

| BIES Client v8.29 : My IE<br>Help Subnik Quit Functions |             |                        |                            |                           |                     |              |          |
|---------------------------------------------------------|-------------|------------------------|----------------------------|---------------------------|---------------------|--------------|----------|
| 0 C                                                     |             | • 0                    | ) <b>« »</b>               | 17 - C                    |                     | 0 Ø          | (8)      |
|                                                         | т           | EMPLATE                | 013: Text Labe             |                           |                     |              |          |
|                                                         | TAO #       | 0012                   |                            |                           |                     | 0            | )        |
|                                                         |             | Label: Bank            |                            | Teg Addressing            | elative             | 2            | •        |
|                                                         | Text Label  | Bank                   |                            |                           |                     |              |          |
|                                                         |             | U to enter Long Teid B | illor                      |                           |                     |              |          |
|                                                         |             |                        |                            | _                         |                     |              |          |
|                                                         |             |                        |                            | Algonent 4<br>Result With | 40                  | 1            | •        |
|                                                         |             |                        |                            | Boki ?                    |                     | 1            | •        |
|                                                         |             | Remove Template        | Copy Template              | Uniterine ?               | lormal              | 1            | -        |
|                                                         |             | Reveal Logic           | See                        | TeuReput                  | Conditional         | ,            | -        |
|                                                         |             | CONTRACTORY OF         | 2.00                       | Operator T                | DAGTOTAL            |              | •        |
|                                                         |             |                        |                            | Constitional Value D      | 013                 |              |          |
|                                                         |             |                        |                            |                           |                     |              |          |
|                                                         |             |                        |                            |                           |                     |              |          |
|                                                         |             |                        |                            |                           |                     |              |          |
|                                                         |             |                        |                            |                           |                     |              |          |
| Session Infor Terry is using I                          | IES .       |                        |                            |                           |                     |              |          |
| Devical                                                 | Application | Witzard                | 🏠 Tag Tempisia: Text Lakel | 🖏 BOFR                    | IEND-TAG-TEMPLATE13 | O 2010/06/17 | 17:49:18 |
|                                                         |             |                        |                            |                           |                     |              |          |

Slide 86 Slide notes:

| BIES Client v8.29 : M      | ,            |                          |                            |                    |                      |            |        |    |
|----------------------------|--------------|--------------------------|----------------------------|--------------------|----------------------|------------|--------|----|
| Help Subnik Quk Hunda      |              | • 0                      | « »                        |                    |                      | () (V      | _      | 8  |
|                            |              | EMPLATE (                | 013: Text Labe             | el                 |                      |            |        |    |
|                            |              | 0012                     |                            |                    |                      | (          |        |    |
|                            | Name         | Label: Bank              |                            | Teg Addressing     | relative             |            | ۲      |    |
|                            | Text Label   | Bank                     |                            |                    |                      |            |        |    |
|                            | 10.0 General | U to enter Long Teid Eil | Nor                        |                    |                      |            |        |    |
|                            |              |                          |                            |                    |                      |            |        |    |
|                            |              |                          |                            | himment            | 1: left justified    |            | •      |    |
|                            |              |                          |                            | Result With        | 40                   |            |        |    |
|                            |              |                          |                            | Bold ?             |                      |            | •      |    |
|                            |              | Remove Template          | Copy Template              | Uniterline ?       | normal               |            | •      |    |
|                            |              |                          |                            |                    |                      |            |        |    |
|                            |              | Reveal Logic             | Save                       |                    | Conditional          |            | •      |    |
|                            |              |                          |                            | Operator           |                      |            | •      |    |
|                            |              |                          |                            | Constitional Value | 0015                 |            |        |    |
|                            |              |                          |                            |                    |                      |            |        |    |
|                            |              |                          |                            |                    |                      |            |        |    |
|                            |              |                          |                            |                    |                      |            |        |    |
|                            |              |                          |                            |                    |                      |            |        |    |
|                            |              |                          |                            |                    |                      |            |        |    |
|                            |              |                          |                            |                    |                      |            |        |    |
| Session Infor Terry is usi |              |                          |                            | B. 0.10            |                      | -          |        |    |
| Devicol                    | Applicatio   | n Wilzard                | 🏠 Tag Tempinte: Text Lakel | (3, 80);           | RIEND-TAG-TEMPLATE13 | 3010/08/17 | 17:49: | 18 |
|                            |              |                          |                            |                    |                      |            |        |    |

Slide 87 Slide notes:

| BES Client v8.29 : My IES<br>Help Subnit Quit Functions |             |                         |                            |                                |                  |              |          |
|---------------------------------------------------------|-------------|-------------------------|----------------------------|--------------------------------|------------------|--------------|----------|
| () Q                                                    |             | • 0                     | ) <b>« »</b>               | 1 U                            |                  | 6 0          | ×        |
|                                                         | т           | EMPLATE                 | 013: Text Labe             |                                |                  |              |          |
|                                                         | TAO #       | 1012                    |                            |                                |                  | 0            | )        |
|                                                         |             | Label: Bank             |                            | Teguliddressing                | Lative           |              | 3        |
|                                                         | Text Label  | Bank                    |                            |                                |                  |              |          |
|                                                         |             | L/ to enter Long Teid B | 300or                      |                                |                  |              |          |
|                                                         |             |                         |                            |                                | left justified   |              |          |
|                                                         |             |                         |                            | Reput Water                    | 40               |              |          |
|                                                         |             | Remove Template         | Copy Template              | Bold ? not<br>Uniterine ? not  |                  |              |          |
|                                                         |             |                         |                            |                                |                  |              | -        |
|                                                         |             | Reveal Logic            | Save                       | Tay Result Con<br>Operator TAG |                  |              |          |
|                                                         |             |                         |                            | Conditional Value 001          |                  |              | 9        |
|                                                         |             |                         |                            |                                |                  |              |          |
|                                                         |             |                         |                            |                                |                  |              |          |
|                                                         |             |                         |                            |                                |                  |              |          |
|                                                         |             |                         |                            |                                |                  |              |          |
| Session Infor Terry is using IE                         | 5           |                         |                            |                                |                  |              |          |
| Devilool                                                | Application | Witzard                 | 🍃 Tag Tempinis: Text Lakel | 5. BOFRIEN                     | D-TAG-TEMPLATE13 | S 2010/08/17 | 17:49:20 |
|                                                         |             |                         |                            |                                |                  |              |          |

Slide 88 Slide notes:

| IES Client v8.29 : My IES     Hep Subnit Quit Punctions Com | mends                           |                            |                                              | -                 |      |
|-------------------------------------------------------------|---------------------------------|----------------------------|----------------------------------------------|-------------------|------|
| <u>به وا</u>                                                |                                 | « »                        | at 0                                         | 6 Ø               | (8)  |
|                                                             | TEMPLATE 0                      | 13: Text Labe              |                                              |                   |      |
|                                                             |                                 |                            |                                              | 0                 |      |
|                                                             | TAG # 0012<br>Norme Labels Bank |                            | Teg.Addressing relative                      |                   |      |
|                                                             | Text Label Bank                 |                            |                                              |                   |      |
|                                                             | U to enter Long Terd Billio     | ar                         |                                              |                   |      |
|                                                             |                                 |                            |                                              |                   |      |
|                                                             |                                 |                            | Algonent 1: left justified<br>Result With 40 |                   |      |
|                                                             |                                 |                            | Bold? normal                                 | ×<br>×            |      |
|                                                             | Bemove Template                 | <u>CopyTemplate</u>        | Uniterine ? normal                           | <b>_</b>          |      |
|                                                             | Breatlants                      | Save                       | TegReout Conditional                         |                   |      |
|                                                             | Reveal Logic                    | 2.0X                       | Operator TAGTOTAL                            | ×                 |      |
|                                                             |                                 |                            | Contilional Value 0013                       |                   |      |
|                                                             |                                 |                            |                                              |                   |      |
|                                                             |                                 |                            |                                              |                   |      |
|                                                             |                                 |                            |                                              |                   |      |
|                                                             |                                 |                            |                                              |                   |      |
| Session Info Terry is using IES                             |                                 |                            |                                              |                   |      |
| Devicol                                                     | 🚆 Application Wizard            | 🏠 Tag Tempinte: Text Label | 5. BOFRIEND-TAO-TEMPLATE13                   | O 2010/06/17 17:4 | 8.23 |
|                                                             |                                 |                            |                                              |                   |      |

Slide 89 Slide notes:

| Build Submit v0.29 : My IES<br>Help Submit Quit Functions |             |                        |                            |                                |                        |        |            |      |
|-----------------------------------------------------------|-------------|------------------------|----------------------------|--------------------------------|------------------------|--------|------------|------|
| 9 Q                                                       |             | • 0                    | ) <b>« »</b>               | a                              |                        | 6      | Ø          | (X)  |
|                                                           | т           | EMPLATE                | 013: Text Labe             |                                |                        |        |            |      |
|                                                           | TAG#        | 1012                   |                            |                                |                        |        | 0          |      |
|                                                           |             | Labelı Bank            |                            | Teg Addressing                 | elative                |        | ٠          |      |
|                                                           | Text Label  | Bank                   |                            |                                |                        |        |            |      |
|                                                           |             | U to enter Long Text B | illor                      |                                |                        |        |            |      |
|                                                           |             |                        |                            | _                              |                        |        |            |      |
|                                                           |             |                        |                            | Algonent 4<br>Result With      | : left justified<br>40 |        | *          |      |
|                                                           |             |                        |                            | Boki? n                        |                        |        | •          |      |
|                                                           |             | Remove Template        | Copy Template              | Uniterine ?                    | DIBAL                  |        | -          |      |
|                                                           |             | Reveal Logic           | Save                       | Teg Result                     | onditional             |        |            |      |
|                                                           |             | CONTRACTOR OF A        | ALC: N                     | Operator Constitional Value OK | AGTOTAL                |        | •          |      |
|                                                           |             |                        |                            | Consideration of Vision        |                        |        |            |      |
|                                                           |             |                        |                            |                                |                        |        |            |      |
|                                                           |             |                        |                            |                                |                        |        |            |      |
|                                                           |             |                        |                            |                                |                        |        |            |      |
|                                                           |             |                        |                            |                                |                        |        |            |      |
| Session Infor Terry is using IES                          | 5           |                        |                            |                                |                        |        |            |      |
| Devicol                                                   | Application | Witzard                | Ъ Tag Tempinis: Text Lakel | 🔂 BOFRI                        | END-TAG-TEMPLATE13     | 3 2010 | 08/17 17:4 | 3:24 |
|                                                           |             |                        |                            |                                |                        |        |            |      |

Slide 90 Slide notes:

| B IES Client v8.29 : My IES<br>Help Subnit Quit Functions Commands |                        |                            |                        |                         |                 | -           |      |
|--------------------------------------------------------------------|------------------------|----------------------------|------------------------|-------------------------|-----------------|-------------|------|
| (? Q.                                                              | • 0                    | ) <b>« »</b>               |                        |                         | 0               | <i></i>     | (X)  |
| т                                                                  | EMPLATE                | 013: Text Label            |                        |                         |                 |             |      |
| 140.#                                                              | 0012                   |                            |                        |                         |                 | 0           |      |
|                                                                    | Label: Bank            |                            | Teg Addressing         | relative                |                 | ٣           |      |
| Text Label                                                         | Bank                   |                            |                        |                         |                 |             |      |
| Turk Control                                                       | U to enter Long Text B | allor                      |                        |                         |                 |             |      |
|                                                                    |                        |                            |                        |                         |                 |             |      |
|                                                                    |                        |                            |                        | 1: left justified<br>40 |                 | ۳           |      |
|                                                                    |                        |                            | Result With<br>Bold ?  |                         |                 | •           |      |
|                                                                    | Remove Template        | Copy Template              | Uniterline ?           | normal                  |                 | •           |      |
|                                                                    |                        |                            |                        |                         |                 |             |      |
|                                                                    | Reveal Logic           | Bave                       | Teg Result<br>Operator | Conditional<br>TAGTOTAL |                 | *           |      |
|                                                                    |                        |                            | Constitional Value     |                         |                 | -           |      |
|                                                                    |                        |                            |                        |                         |                 |             |      |
|                                                                    |                        |                            |                        |                         |                 |             |      |
|                                                                    |                        |                            |                        |                         |                 |             |      |
|                                                                    |                        |                            |                        |                         |                 |             |      |
|                                                                    |                        |                            |                        |                         |                 |             |      |
| Session Infor Terry is using IES                                   |                        | -                          |                        |                         | _               |             |      |
| 🖞 Devtool 📰 Application                                            | Witzard                | Ъ Tag Template: Text Label | 5, BOFF                | RIEND-TAG-TEMPLATE13    | <b>(3)</b> 2010 | 108/17 17:4 | 9.26 |

Slide 91 Slide notes:

|            | V8.29 : My I<br>Jult Function | IES<br>s Connends                       |            | -                     |
|------------|-------------------------------|-----------------------------------------|------------|-----------------------|
|            | 2                             | Q                                       | D « » It i | (i) (i)               |
| 1 Conacole | 2Pre Bu                       | n 2 The Tage <u>4</u> Cptions           | _          |                       |
|            | esult Macro                   | ST - Value Baser                        | Exec 1t    | e is that tag !       |
|            | DODS                          | Bank, always shows                      | 1          | Belect from Teg List  |
| z          | 0008                          | Bank, never shows                       | 1          |                       |
| 3          | 00.09                         | label: Bank                             | 2          | Search for Tag Number |
| 4          | 0010                          | Bank, if Arget                          | 1          |                       |
|            | 0011                          | Total Arsetz                            | 2          | Search for Teo Name   |
|            | 0012                          | label: Bank                             | 2          |                       |
|            | 0013                          | Bank, if Liability<br>Total liabilities | 1          |                       |
|            |                               |                                         | Curre      | nt Tag Focus: -       |
|            |                               |                                         | Raw        | 6                     |
|            |                               |                                         | Teg # 0012 |                       |
|            |                               |                                         | Name Lake1 | 1 Bank                |
|            |                               |                                         |            | Open the Tay Marro    |
|            |                               |                                         |            |                       |
|            |                               |                                         |            |                       |
|            | 1 1 1                         |                                         |            |                       |
| Nex Pr     | ne Add Inc                    | Ed Del                                  |            |                       |

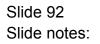

|          | v8.29 : My IES<br>Quit Functions |                      |                                       |       |                          | 98                     |
|----------|----------------------------------|----------------------|---------------------------------------|-------|--------------------------|------------------------|
| -        | -                                |                      |                                       |       |                          |                        |
| 0.00     | <u>e</u>                         |                      | • • • • • • • • • • • • • • • • • • • |       |                          |                        |
| 1 Conace | 2Pre Bun                         | 2 The Tage 4 Options | L                                     |       |                          |                        |
|          | esuit Macros:                    | Value Baner          | Esec It                               | 1     | Where is that tag !      |                        |
|          | DODS                             | Bank, always shows   |                                       | 1     |                          | Select from Teg List   |
| 2        | DODS                             | Bank, never shows    |                                       | 1     |                          |                        |
| 3        | 0009                             | label: Bank          |                                       | 2     |                          | Search for Tag Number  |
| 4        | D010                             | Bank, if Arget       |                                       | 1     |                          | paratention had Number |
| 5        |                                  | Total Aggets         |                                       | 2     |                          |                        |
| Б        | 0012                             | label: Bank          |                                       | z     |                          | Bearch for Tag Name    |
| 7        | 0013                             | Bank, if Lisbility   |                                       | 1     |                          |                        |
| Б        | 0014                             | Total liabilities    |                                       | 2     |                          |                        |
|          |                                  |                      |                                       |       |                          |                        |
|          |                                  |                      |                                       |       |                          |                        |
|          |                                  |                      |                                       |       |                          |                        |
|          |                                  |                      |                                       |       | <b>Current Tag Focus</b> | :.                     |
|          |                                  |                      |                                       |       |                          |                        |
|          |                                  |                      |                                       | Row   | 6                        |                        |
|          |                                  |                      |                                       |       | 0012                     |                        |
|          |                                  |                      |                                       | 100 × | Lakel: Bank              |                        |
|          |                                  |                      |                                       | Norte | Contract of the second   |                        |
|          |                                  |                      |                                       |       |                          | Open the Tag Macro     |
|          |                                  |                      |                                       |       |                          | STRUCTURE DATA HOLED   |
|          |                                  |                      |                                       |       |                          |                        |
|          |                                  |                      |                                       |       |                          |                        |
|          |                                  |                      |                                       |       |                          |                        |
|          |                                  |                      |                                       |       |                          |                        |
|          |                                  |                      |                                       |       |                          |                        |
|          |                                  |                      |                                       |       |                          |                        |
| Max 8    | Des Add Inc. Do                  | 1 Cal                |                                       |       |                          |                        |

## Slide 93

Slide notes: So now we know how to put Conditional Tags to good use.